# Program Nauczania **W KOMPUTEROWYM ŚWIECIE** Zajęcia komputerowe II etap edukacyjny Szkoła podstawowa klasy IV-VI

Autor:

# SPIS TREŚCI

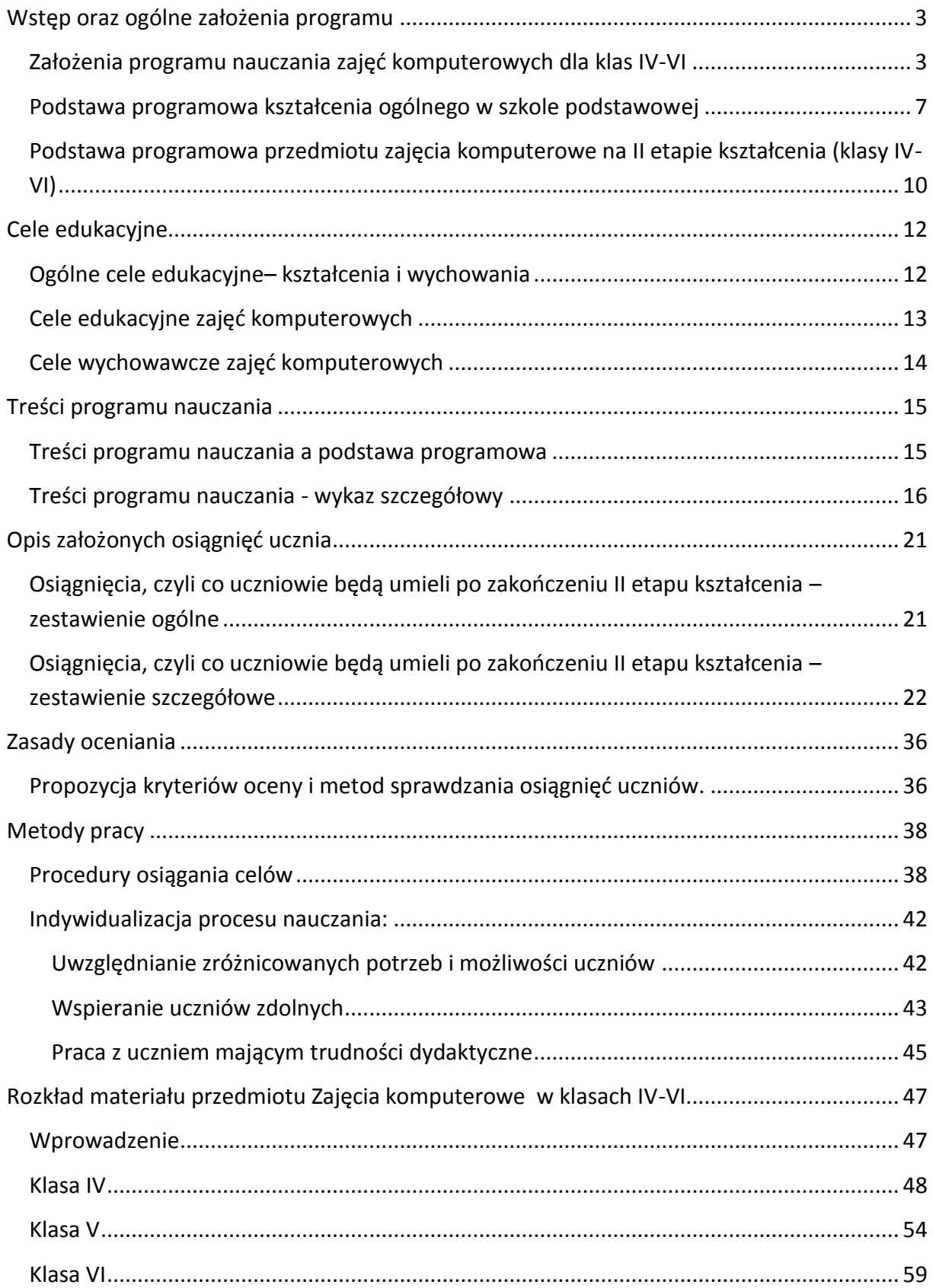

## <span id="page-2-0"></span>WSTĘP ORAZ OGÓLNE ZAŁOŻENIA PROGRAMU

#### <span id="page-2-1"></span>ZAŁOŻENIA PROGRAMU NAUCZANIA ZAJĘĆ KOMPUTEROWYCH DLA KLAS IV-VI

W dzisiejszych czasach każde dziecko ma kontakt z komputerem, dla większości nie stanowi on już żadnej tajemnicy. Dzieci korzystają z gier, Internetu, wykorzystują programy edukacyjne, portale edukacyjne, on-line oglądają filmy, czytają książki – komputer stał się codziennością. Dlatego też zajęcia komputerowe powinny pełnić rolę "drogowskazu", powinny nauczać dzieci jak lepiej, pełniej i efektywniej wykorzystywać możliwości komputera i jego oprogramowania. Zajęcia komputerowe w szkole podstawowej to z jednej strony forma zabawy, przyjemność (dzieci z reguły lubią uczęszczać na tego typu zajęcia), a z drugiej strony przygotowanie do podejmowania ważnych decyzji, do funkcjonowania w świecie, do realizowania coraz trudniejszych zadań, do życia już nie tylko w społeczeństwie informacyjnym, ale w społeczeństwie wiedzy.

Celem powstania programu nauczania zajęć komputerowych dla uczniów drugiego etapu edukacyjnego jest stworzenie nowoczesnego narzędzia dydaktycznego zawierającego opis celów, treści, metod i sposobów osiągania założonych celów oraz kryteriów oceniania niezbędnych nauczycielowi zajęć komputerowych w pracy nad rozwijaniem umiejętności posługiwania się narzędziami technologii informacyjnej przez uczniów klas IV-VI szkoły podstawowej.

Jednym z założeń autorskich było stworzenie takiego programu, który nie będzie ograniczał kreatywności nauczyciela, ani nie będzie przywiązywał go do podręcznika określonego wydawnictwa. W dobie coraz powszechniejszego wykorzystywania w nauczaniu metod e- i blended learningu chcemy dać uczącemu możliwość wyboru typu i rodzaju materiałów dydaktycznych, które będzie wykorzystywał podczas zajęć. Liczne, dostępne on-line, bezpłatne (np. na licencji freeware lub CC) bardzo dobrej jakości, często interaktywne i multimedialne materiały edukacyjne publikowane w Internecie przez placówki i instytucje naukowe i edukacyjne (min. wyższe uczelnie, ośrodki naukowe, metodyczne, profesjonalne portale edukacyjne) pozwalają twórczemu nauczycielowi na wprowadzanie innowacyjnych, ciekawych dla uczniów sposobów i metod nauczania.

Program nauczania ukierunkowany jest na zdobywanie przez uczniów umiejętności praktycznych. Uczniowie poznają różne narzędzia komputerowe i kształtują umiejętności posługiwania się nimi w toku realizacji konkretnych zadań. Położenie nacisku na praktyczne działania uczniów pociąga za sobą zmianę sposobu przekazu wiedzy teoretycznej – uczniowie zdobywają ją niejako "przy okazji" podczas realizacji zadania praktycznego.

Kolejnym założeniem autorskim było położenie w programie silnego nacisku na praktyczne zastosowanie w sytuacjach życiowych zdobytej przez uczniów wiedzy i umiejętności. Stąd też dużą wagę przywiązujemy do realizacji projektów uczniowskich. Interdyscyplinarne projekty

bowiem, z reguły, nie tylko aktywizują dzieci, rozwijają ich ciekawość poznawczą, ale też stanowią sposób powtórzenia i ugruntowania wiedzy już nabytej i pozwalają zastosować ją do rozwiązywania konkretnych problemów. Osobnym, ale jakże ważnym elementem realizacji projektów jest ich aspekt wychowawczy. Uczniowie muszą ze sobą współpracować, komunikować się, wspólnie podejmować decyzje, planować i brać odpowiedzialność za realizację zadania – to także niezbędne, praktyczne umiejętności we współczesnym świecie.

Następne założenie to stworzenie programu, który będzie elastyczny w kwestii doboru konkretnych przykładów (tematyki) i narzędzi służących realizacji ogólnie nakreślonych w podstawie programowej, a szczegółowo w programie nauczania treści i celów. Od kreatywności, doświadczenia i preferencji nauczyciela zależy to, na jakich konkretnych przykładach uczniowie realizować będą owe treści i osiągać owe cele. Bo przecież uczeń ma poznać ogólne zasady działania np. edytora tekstu i sposób jego wykorzystania do rozwiązania określonego zadania a nie nabyć umiejętność obsługi narzędzi w programie MS Word czy OpenOffice Writer.

Przedstawiany program opiera się na następujących aktach prawnych:

- 1. Ustawa z dnia 7 września 1991 o systemie oświaty (Dz. U. z 2004 r. Nr 256, poz. 2572 z późn. zm.)
- 2. Rozporządzenie MEN z dnia 23 grudnia 2008 r. w sprawie podstawy programowej wychowania przedszkolnego oraz kształcenia ogólnego w poszczególnych typach szkół.
- 3. Rozporządzenie MEN z dnia 7 lutego 2012r. w sprawie ramowych planów nauczania w szkołach publicznych (Dz. U. poz. 204)
- 4. Rozporządzenie MEN z dnia 30 kwietnia 2007r. w sprawie warunków i sposobów oceniania, klasyfikowania i promowania uczniów i słuchaczy oraz przeprowadzania sprawdzianów i egzaminów w szkołach publicznych (Dz. U. Nr 83, poz. 562 z późn. zm.)
- 5. Rozporządzenie MEN z dnia 17 listopada 2010 r. w sprawie zasad udzielania i organizacji pomocy psychologiczno-pedagogicznej w publicznych przedszkolach, szkołach i placówkach (Dz.U. Nr 228, poz. 1487)
- 6. Rozporządzenie MEN z dnia 21 czerwca 2012 r. w sprawie dopuszczenia do użytku w szkole programów wychowania przedszkolnego i programów nauczania oraz dopuszczania do użytku szkolnego podręczników

## Zalecane narzędzia, oprogramowanie i materiały dydaktyczne

Program nauczania może być realizowany w szkolnej pracowni wyposażonej komputery klasy IBM PC. Komputery powinny pracować w sieci lokalnej i być podłączone do Internetu. Ponadto każdy z nich powinien być wyposażony w głośniki lub słuchawki, czytnik CD-ROM lub DVD-ROM oraz złącze usb, aby na każdym stanowisku pracy możliwe było korzystanie multimediów zapisanych na płytach CD/DVD czy pendrivach. Ewentualnie nauczyciel może udostępniać zasoby zapisane na płytach/ pendrivach czy dyskach zewnętrznych w sieci lokalnej. Wskazane jest, aby uczniowie mieli możliwość drukowania, np. poprzez udostępnienie w sieci drukarki (najlepiej kolorowej). Zalecanym wyposażeniem pracowni jest projektor multimedialny i odpowiedni ekran, ewentualnie tablica multimedialna.

Do realizacji programu zalecane oprogramowanie to: system operacyjny Windows, elementy pakietu biurowego Microsoft Office/ Open Office: edytor tekstu Microsoft Word/ Open Office Writer, arkusz kalkulacyjny Microsoft Excel/ Open Office Calc, program do przygotowywania prezentacji multimedialnych Microsoft PowerPoint/ Open Office Impress, edytor grafiki Paint/ Tux Paint, program do tworzenia animacji Windows Live Movie Maker, przeglądarka internetowa Mozilla Firefox, Internet Explorer, Google Chrome, Opera lub inna oraz dodatkowe programy edukacyjne do tworzenia animacji: np. Photo Scape/Logomocja i programowania, np.: Baltie (wystarczy bezpłatna wersja DEMO). Uczący może też skorzystać z innych programów posiadających podobne funkcje i możliwości jak wyżej proponowane.

W zadaniach projektowych mogą być wykorzystywane także inne programy dostępne w pracowni np. encyklopedie multimedialne, słowniki, testy, plansze interaktywne, testy interaktywne, programy i gry edukacyjne.

Gorąco zaleca się też wykorzystanie programów edukacyjnych w wersji demo oraz na licencjach freeware i shareware dostępnych w Internecie.

Ze względów bezpieczeństwa komputery w pracowni powinny być wyposażone w oprogramowanie antywirusowe i chroniące przed szkodliwymi treściami (filtrujące treść stron WWW).

Przy opracowywaniu zajęć i ich realizacji uczący może korzystać z różnorodnych materiałów dydaktycznych. W tym:

- podręczników w wersji papierowej i/lub elektronicznej dowolnego wydawnictwa,
- ogólnodostępnych podręczników i poradników on-line zgodnie z ich licencją,
- bezpłatnych materiałów edukacyjnych opracowanych przez innych nauczycieli i zamieszczonych na portalach edukacyjnych np. w portalu [www.scholaris.pl,](http://www.scholaris.pl/) [www.eduseek.pl](http://www.eduseek.pl/) zgodnie z zasadami wynikającymi z regulaminu tych portali
- kursów i lekcji multimedialnych na płytach CD/DVD (np. dołączanych do czasopism) zgodnie z ich licencjami
- słowników i encyklopedii multimedialnych dostępnych on-line zgodnie z ich licencjami
- czasopism i innych publikacji drukowanych i elektronicznych (zgodnie z prawem autorskim)
- materiałów opracowanych przez innych nauczycieli i udostępnionych on-line (zgodnie z prawem autorskim)
- materiałów opracowanych przez inne osoby i udostępnionych on-line (po sprawdzeniu wiarygodności materiałów, autora oraz zgodnie z prawem autorskim)
- samodzielnie opracowanych materiałów dydaktycznych (np. zadań, ćwiczeń, testów, prezentacji, projektów itd.)

## <span id="page-6-0"></span>PODSTAWA PROGRAMOWA KSZTAŁCENIA OGÓLNEGO W SZKOLE PODSTAWOWEJ

Zgodnie z **[rozporządzeniem Ministra Edukacji Narodowej z dnia 23 grudnia 2008 r. w](http://www.men.gov.pl/index.php?option=com_content&view=article&id=2032&Itemid=106)  [sprawie podstawy programowej wychowania przedszkolnego oraz kształcenia ogólnego w](http://www.men.gov.pl/index.php?option=com_content&view=article&id=2032&Itemid=106)  [poszczególnych typach szkół](http://www.men.gov.pl/index.php?option=com_content&view=article&id=2032&Itemid=106)** (Dz. U. z 2009 r. Nr 4, poz. 17) każdy z programów nauczania musi opierać się na podstawie programowej. W treści cytowanej poniżej podstawy programowej zaznaczone zostały wytłuszczonym drukiem te fragmenty, które bezpośrednio, naszym zdaniem, odnoszą się do zajęć komputerowych.

*"Kształcenie ogólne w szkole podstawowej tworzy fundament wykształcenia - szkoła łagodnie wprowadza uczniów w świat wiedzy, dbając o ich harmonijny rozwój intelektualny, etyczny, emocjonalny, społeczny i fizyczny.*

*Celem kształcenia ogólnego w szkole podstawowej jest:*

- 1. *przyswojenie przez uczniów podstawowego zasobu wiadomości na temat faktów, zasad, teorii i praktyki, dotyczących przede wszystkim tematów i zjawisk bliskich doświadczeniom uczniów;*
- 2. *zdobycie przez uczniów umiejętności wykorzystywania posiadanych wiadomości podczas wykonywania zadań i rozwiązywania problemów;*
- 3. *kształtowanie u uczniów postaw warunkujących sprawne i odpowiedzialne funkcjonowanie we współczesnym świecie.*

*Do najważniejszych umiejętności zdobywanych przez ucznia w trakcie kształcenia ogólnego w szkole podstawowej należą:*

- 1. *czytanie – rozumiane zarówno jako prosta czynność, jako umiejętność rozumienia, wykorzystywania i przetwarzania tekstów w zakresie umożliwiającym zdobywanie wiedzy, rozwój emocjonalny, intelektualny i moralny oraz uczestnictwo w życiu społeczeństwa;*
- 2. *myślenie matematyczne – umiejętność korzystania z podstawowych narzędzi*
- 3. *matematyki w życiu codziennym oraz prowadzenia elementarnych rozumowań matematycznych;*
- 4. *myślenie naukowe – umiejętność formułowania wniosków opartych na obserwacjach empirycznych dotyczących przyrody i społeczeństwa;*
- 5. *umiejętność komunikowania się w języku ojczystym i w języku obcym, zarówno w mowie, jak i w piśmie;*
- 6. *umiejętność posługiwania się nowoczesnymi technologiami informacyjnokomunikacyjnymi, w tym także dla wyszukiwania i korzystania z informacji;*
- 7. *umiejętność uczenia się jako sposób zaspokajania naturalnej ciekawości świata, odkrywania swoich zainteresowań i przygotowania do dalszej edukacji; umiejętność pracy zespołowej.*

Zadania szkoły (wybrane odnoszące się po zajęć komputerowych):

- 1. **przygotowanie uczniów do życia w społeczeństwie informacyjnym**;
- 2. **stwarzanie uczniom warunków do nabywania umiejętności wyszukiwania, porządkowania i wykorzystywania informacji z różnych źródeł, z zastosowaniem technologii informacyjno-komunikacyjnych**;
- 3. **wychowanie uczniów do właściwego odbioru i wykorzystania mediów**;
- 4. **kształtowanie u uczniów nawyku dbałości o zdrowie własne i innych ludzi oraz umiejętności**
- 5. **tworzenia środowiska sprzyjającego zdrowiu**
- 6. **kształtowanie u uczniów postaw sprzyjających ich dalszemu rozwojowi indywidualnemu i społecznemu, takich jak: uczciwość, wiarygodność, odpowiedzialność, wytrwałość, poczucie własnej wartości, szacunek dla innych ludzi, ciekawość poznawcza, kreatywność, przedsiębiorczość, kultura osobista, gotowość do uczestnictwa w kulturze, podejmowania inicjatyw oraz do pracy zespołowej.**

## <span id="page-9-0"></span>PODSTAWA PROGRAMOWA PRZEDMIOTU ZAJĘCIA KOMPUTEROWE NA II ETAPIE KSZTAŁCENIA (KLASY IV-VI)

Ponieważ zadaniem I etapu edukacji jest wprowadzenie dziecka w cykl nauczania przedmiotowego, rozpoczynający II etap edukacji uczeń klasy IV ma już pewne umiejętności informatyczne. Dlatego nauczyciel przed zaplanowaniem swojej pracy w klasach IV-VI powinien zapoznać się z podstawą programową cyklu poprzedniego, czyli klas I-III.

## **Cele kształcenia – wymagania ogólne**

- I. Bezpieczne posługiwanie się komputerem i jego oprogramowaniem; świadomość zagrożeń i ograniczeń związanych z korzystaniem z komputera i Internetu.
- II. Komunikowanie się za pomocą komputera i technologii informacyjno- komunikacyjnych.
- III. Wyszukiwanie i wykorzystywanie informacji z różnych źródeł; opracowywanie za pomocą komputera rysunków, motywów, tekstów, animacji, prezentacji multimedialnych i danych liczbowych.
- IV. Rozwiązywanie problemów i podejmowanie decyzji z wykorzystaniem komputera.
- V. Wykorzystywanie komputera do poszerzania wiedzy i umiejętności z różnych dziedzin, a także do rozwijania zainteresowań.

#### **Treści nauczania – wymagania szczegółowe**

1. Bezpieczne posługiwanie się komputerem i jego oprogramowaniem. Uczeń:

- 1) komunikuje się z komputerem za pomocą ikon, przycisków, menu i okien dialogowych;
- 2) odczytuje i prawidłowo interpretuje znaczenie komunikatów wysyłanych przez programy;
- 3) prawidłowo zapisuje i przechowuje wyniki swojej pracy w komputerze i na nośnikach elektronicznych, a następnie korzysta z nich;
- 4) korzysta z pomocy dostępnej w programach;
- 5) posługuje się podstawowym słownictwem informatycznym;
- 6) przestrzega podstawowych zasad bezpiecznej i higienicznej pracy przy komputerze, wyjaśnia zagrożenia wynikające z niewłaściwego korzystania z komputera.

2. Komunikowanie się za pomocą komputera i technologii informacyjno-komunikacyjnych. Uczeń:

- 1) komunikuje się za pomocą poczty elektronicznej, stosując podstawowe zasady netykiety;
- 2) korzysta z poczty elektronicznej przy realizacji projektów (klasowych, szkolnych lub międzyszkolnych) z różnych dziedzin, np. związanych z ekologią, środowiskiem geograficznym, historią lub zagadnieniami dotyczącymi spraw lokalnych.

3. Wyszukiwanie i wykorzystywanie informacji z różnych źródeł.

- Uczeń:
	- 1) wyszukuje informacje w różnych źródłach elektronicznych (słowniki, encyklopedie, zbiory biblioteczne, dokumentacje techniczne i zasoby Internetu);
- 2) selekcionuje, porządkuje i gromadzi znalezione informacie;
- 3) wykorzystuje, stosownie do potrzeb, informacje w różnych formatach;
- 4) opisuje cechy różnych postaci informacji: tekstowej, graficznej, dźwiękowej, audiowizualnej, multimedialnej.

4. Opracowywanie za pomocą komputera rysunków, motywów, tekstów, animacji, prezentacji multimedialnych i danych liczbowych. Uczeń:

- 1) tworzy rysunki i motywy przy użyciu edytora grafiki (posługuje się kształtami, barwami, przekształcaniem obrazu, fragmentami innych obrazów);
- 2) opracowuje i redaguje teksty (listy, ogłoszenia, zaproszenia, ulotki, wypracowania), stosując podstawowe możliwości edytora tekstu w zakresie formatowania akapitu i strony, łączy grafikę z tekstem;
- 3) wykonuje w arkuszu kalkulacyjnym proste obliczenia, przedstawia je graficznie i interpretuje;
- 4) przygotowuje proste animacje i prezentacje multimedialne.

5. Rozwiązywanie problemów i podejmowanie decyzji z wykorzystaniem komputera. Uczeń:

- 1) za pomocą ciągu poleceń tworzy proste motywy lub steruje obiektem na ekranie;
- 2) uczestniczy w pracy zespołowej, porozumiewa się z innymi osobami podczas realizacji wspólnego projektu, podejmuje decyzje w zakresie swoich zadań i uprawnień.

6. Wykorzystywanie komputera oraz programów i gier edukacyjnych do poszerzania wiedzy z różnych dziedzin.

Uczeń:

- 1) korzysta z komputera, jego oprogramowania i zasobów elektronicznych (lokalnych i w sieci) do wspomagania i wzbogacania realizacji zagadnień z wybranych przedmiotów;
- 2) korzysta z zasobów (słowników, encyklopedii, sieci Internet) i programów multimedialnych (w tym programów edukacyjnych) z różnych przedmiotów i dziedzin wiedzy.

7. Wykorzystywanie komputera i technologii informacyjno-komunikacyjnych do rozwijania swoich zainteresowań, zastosowanie komputera w życiu codziennym, opisywanie zagrożeń i ograniczeń związanych z korzystaniem z komputera i Internetu. Uczeń:

- 1) opisuje przykłady wykorzystania komputera i sieci Internet w życiu codziennym;
- 2) szanuje prywatność i pracę innych osób;
- 3) przestrzega zasad etycznych i prawnych związanych z korzystaniem z komputera i Internetu, ocenia możliwe zagrożenia.

## <span id="page-11-0"></span>CELE EDUKACYJNE

#### <span id="page-11-1"></span>OGÓLNE CELE EDUKACYJNE– KSZTAŁCENIA I WYCHOWANIA

Zajęcia komputerowe w klasach IV-VI powinny stać się **formą wzbogacenia i rozwijania zainteresowań** uczniów w zakresie:

- 1. **uczenia się** są doskonałym sposobem zdobywania wiedzy i umiejętności, ułatwiają rozwiązywanie problemów, podejmowanie decyzji, usprawniają i urozmaicają uczenie się, dają możliwość integracji różnych dziedzin nauki;
- 2. **myślenia** uczą logicznego myślenia, dają możliwość całościowego spojrzenia na problem;
- 3. **poszukiwania** są to zajęcia mające na celu wyszukiwanie, selekcję i stosowanie informacji pochodzących z różnych źródeł; wymagają od ucznia ciągłego uzupełniania wiedzy, doskonalenia umiejętności;
- 4. **komunikowania się i współpracy** uczą porozumiewania się, uczą tolerancji, ułatwiają kontakty międzyludzkie i pracę w grupie, rozwijają zainteresowania
- 5. **działania** usprawniają organizację pracy;

## <span id="page-12-0"></span>CELE EDUKACYJNE ZAJĘĆ KOMPUTEROWYCH

- I. Samodzielne i bezpieczne posługiwanie się komputerem i jego oprogramowaniem;
- II. Gromadzenie, selekcjonowanie i interpretowanie informacji pochodzących z różnych źródeł;
- III. Wykorzystywanie komputera, oprogramowania i zdobytych informacji w różnych sytuacjach życiowych w celu pogłębienia wiedzy i nabycia nowych umiejętności oraz podczas rozwiązywania problemów praktycznych;
- IV. Znajomość pojęć i posługiwanie się w praktyce terminologią informatyczną;
- V. Redagowanie tekstów, tworzenie grafiki i animacji za pomocą komputera;
- VI. Wykorzystywanie arkusza kalkulacyjnego;
- VII. Korzystanie z multimedialnych źródeł informacji;
- VIII. Tworzenie i prezentowanie efektów pracy w formie prezentacji multimedialnych;
- IX. Komunikowanie się za pomocą komputera;
- X. Tworzenie prostych programów komputerowych sterujących obiektem na ekranie;
- XI. Świadomość korzyści i zagrożeń wynikających z komputeryzacji życia codziennego;
- XII. Znajomość norm etycznych i prawnych związanych z korzystaniem z komputera i Internetu w tym ochrona własności intelektualnej i dóbr osobistych innych ludzi;
- XIII. Porozumiewanie się i współpraca z innymi uczniami i nauczycielem podczas realizowania zadań projektowych;

## <span id="page-13-0"></span>CELE WYCHOWAWCZE ZAJĘĆ KOMPUTEROWYCH

Realizacji programu nauczania powinny towarzyszyć **cele wychowawcze**:

- I. tworzenie w szkole środowiska sprzyjającego wszechstronnemu rozwojowi intelektualnemu i społecznemu ucznia;
- II. przygotowanie się do funkcjonowania we współczesnym świecie i życia w społeczeństwie wiedzy;
- III. przygotowanie do rozpoznawania wartości moralnych i kształtowanie umiejętności świadomego wyboru tego, co dobre i wartościowe;
- IV. rozwijanie w uczniach dociekliwości poznawczej;
- V. wdrażanie do bezpiecznego korzystania z komputera i Internetu, poszanowania własności intelektualnej (wykorzystywanie legalnego oprogramowania; przestrzeganie praw autorskich)
- VI. kształtowanie właściwej postawy wobec zagrożeń internetowych (zwrócenie uwagi ucznia na konieczność przestrzegania norm etycznych i prawnych; propagowanie właściwych zachowań);
- VII. kształtowanie nawyków ochrony danych (danych osobowych, plików umieszczonych w komputerze, danych umieszczonych w Internecie);
- VIII. kształtowanie umiejętności współpracy, słuchania i rozumienia poglądów innych ludzi;
	- IX. kształtowanie odpowiedzialności za wspólne mienie, warsztat i efekty pracy;

# <span id="page-14-0"></span>TREŚCI PROGRAMU NAUCZANIA

<span id="page-14-1"></span>TREŚCI PROGRAMU NAUCZANIA A PODSTAWA PROGRAMOWA

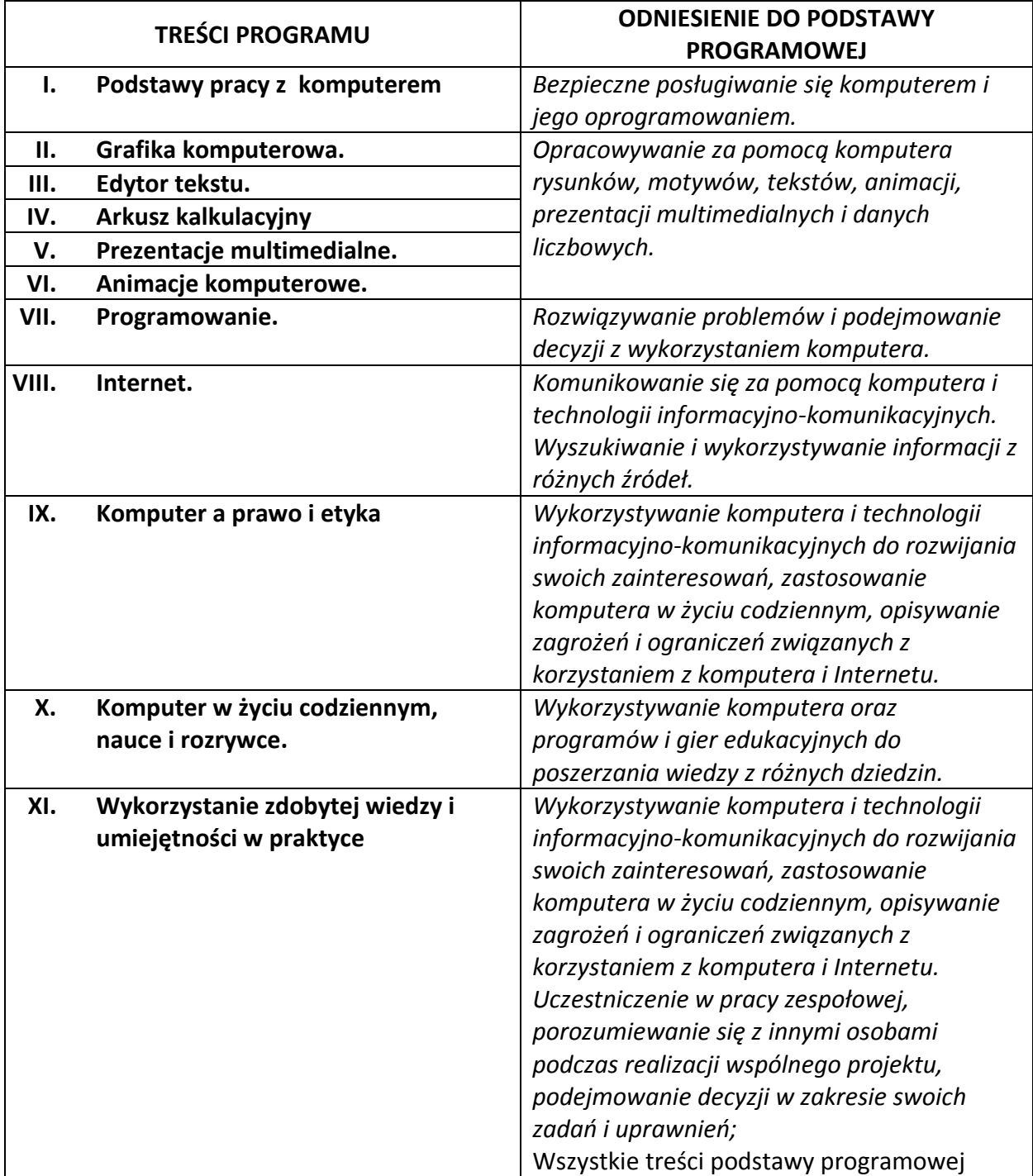

## <span id="page-15-0"></span>TREŚCI PROGRAMU NAUCZANIA - WYKAZ SZCZEGÓŁOWY

## **I. Podstawy pracy z komputerem**

- 1. Zasady bezpiecznej i higienicznej pracy przy komputerze.
- 2. Zasady zachowania w pracowni komputerowej.
- 3. Zasady korzystania ze szkolnej sieci komputerowej.
- 4. Urządzenia wewnętrzne i zewnętrzne komputera.
- 5. Historia komputerów.
- 6. Rodzaje komputerów.
- 7. Przykłady zastosowań różnych urządzeń komputerowych.
- 8. Systemy operacyjne.
- 9. Nośniki pamięci masowej
- 10. Typy plików, rozszerzenia.
- 11. Tworzenie folderów i podfolderów.
- 12. Sposoby przechowywania danych.
- 13. Zapisywanie danych w odpowiednim pliku i folderze.
- 14. Poruszanie się po drzewie katalogów
- 15. Operacje na plikach i folderach (kopiowanie, usuwanie, przenoszenie, zmiana nazwy, tworzenie skrótów).
- 16. Wyszukiwanie plików i folderów na dyskach.
- 17. Korzystanie z pomocy do programu.
- 18. Korzystanie z akcesoriów komputerowych (kalkulator, notatnik i in.)
- 19. Szkodliwe oprogramowanie, wirusy komputerowe, programy antywirusowe.
- 20. Skróty klawiszowe.

## **II. Grafika komputerowa.**

- 1. Tworzenie rysunków w edytorze grafiki.
- 2. Narzędzia kształtów: pędzle, ołówek, gumka, wypełnianie kolorem, zmiana barwy.
- 3. Dodawanie tekstu do rysunku.
- 4. Tworzenie rysunków z kształtów, kopiowanie, wklejanie, wycinanie.
- 5. Zmiana rozmiaru obrazka, pochylenie, wykorzystanie Lupy i przekształceń w edytorze grafiki.
- 6. Kopiowanie, wklejanie, zaznaczanie dowolnego kształtu, przeźroczystość.
- 7. Praca w kilku plikach graficznych jednocześnie w wielu oknach.
- 8. Tworzenie obrazu z fragmentów innych obrazów.
- 9. Programy do przeglądania i prostej obróbki zdjęć
- 10. Obróbka zdjęcia: kontrast, jasność, nasycenie barw, kadrowanie, efekty artystyczne
- 11. Zmiana rozmiaru zdjęcia rozdzielczość
- 12. Kompresja obrazu

## **III. Edytor tekstu.**

- 1. Edytor tekstu informacje o programach do edycji tekstu, ogólne zasady edycji tekstu.
- 2. Formatowanie czcionek.
- 3. Akapit, wcięcia akapitu, wyrównanie tekstu.
- 4. Lista punktowana i numerowana
- 5. Wstawianie napisów WordArt
- 6. Wstawianie obrazów z galerii Clipart
- 7. Wyszukiwanie i wstawianie grafiki z Internetu do edytora tekstów.
- 8. Grafika z pliku.
- 9. Formatowanie obrazów.
- 10. Symbole i kształty w edytorze tekstów.
- 11. Pola tekstowe
- 12. Tabela, wstawianie tabeli, dodawanie wierszy i kolumn, usuwanie wierszy, kolumn, komórek, scalanie, określanie rozmiaru wierszy i kolumn, wstawienie tekstu do tabeli.
- 13. Zmiana obramowania i cieniowania, wstawianie grafiki i tekstu do komórek tabeli, formatowanie tekstu w tabeli, wyrównanie tekstu w komórkach.
- 14. Korzystanie ze słownika on-line i Tezaurus.
- 15. Wyszukiwanie i zamiana wyrazów w edytorze.
- 16. Ułożenie tekstu na stronie
- 17. Numerowanie stron.
- 18. Tworzenie dokumentów tekstowych: zaproszenie, plakat, ulotka, list.

#### **IV. Arkusz kalkulacyjny**

- 1. Zastosowanie arkusza kalkulacyjnego,
- 2. Budowa arkusza kalkulacyjnego
- 3. Wprowadzanie danych do tabeli arkusza
- 4. Formatowanie komórek arkusza
- 5. Wypełnianie komórek arkusza serią danych
- 6. Proste formuły matematyczne i ich zastosowanie w obliczeniach
- 7. Funkcje matematyczne i ich zastosowanie w obliczeniach
- 8. Tworzenie i formatowanie prostych wykresów
- 9. Sortowanie danych
- 10. Praktyczne zastosowanie arkusza do rozwiązania konkretnego problemu życia codziennego

## **V. Prezentacje multimedialne.**

- 1. Podstawowe zasady tworzenia prezentacji multimedialnej
- 2. Układ slajdu
- 3. Wstawianie tekstu do slajdu
- 4. Wstawianie grafiki do slajdu formatowanie obiektów graficznych
- 5. Projekt slajdu zastosowanie wbudowanych motywów
- 6. Wstawianie do slajdu grafiki SmartArt schemat organizacyjny
- 7. Tabela na slajdzie
- 8. Ułożenie slajdów w prezentacji
- 9. Animacja elementów slajdu
- 10. Przejścia slajdów
- 11. Zastosowanie hiperłączy i przycisków akcji w prezentacji
- 12. Wprowadzenie filmu i dźwięku do prezentacji
- 13. Pokaz prezentacji
- 14. Zastosowanie prezentacji multimedialnej do zaprezentowania zagadnień z różnych dziedzin wiedzy
- 15. Programy do przeglądania i prostej obróbki zdjęć
- 16. Obróbka zdjęcia: kontrast, jasność, nasycenie barw, kadrowanie, efekty artystyczne
- 17. Zmiana rozmiaru zdjęcia rozdzielczość
- 18. Komprersja obrazu

## **VI. Animacje komputerowe.**

- 1. Podstawy tworzenia i zastosowanie animacji komputerowej
- 2. Tworzenie obiektów klatek animacji
- 3. Importowanie gotowych obiektów
- 4. Wprowadzanie napisów do animacji komputerowej
- 5. Dodawanie efektów przejść i efektów wideo
- 6. Dodawanie dźwięku do animacji
- 7. Synchronizacja czasowa animacji
- 8. Zapisywanie animacji w różnych postaciach

## **VII. Programowanie.**

- 1. Zapoznanie z programem edukacyjnym do nauki programowania
- 2. Tworzenie scen z wykorzystaniem banku przedmiotów
- 3. Pojęcie algorytmu i jego zastosowanie
- 4. Tworzenie obrazu za pomocą sterowanego obiektu
- 5. Tworzenie prostego programu komputerowego z wykorzystaniem podstawowych elementów i poleceń
- 6. Zastosowanie pętli
- 7. Tworzenie prostej animacji z wykorzystaniem poznanych elementów programowania

## **VIII. Internet.**

- 1. Internet i usługi internetowe.
- 2. Historia Internetu.
- 3. Korzystanie z przeglądarki.
- 4. Surfowanie w Internecie strona WWW, adresy strony WWW hiperłącza, witryna - serwis internetowy, wortal i portal
- 5. Wyszukiwanie informacji w Internecie
- 6. Wyszukiwanie informacji różnego typu w różnych źródłach (serwisy internetowe, encyklopedie, słowniki, - selekcjonowanie, porządkowanie i gromadzenie informacji.
- 7. Korzystanie z map internetowych i filmowego serwisu internetowego YouTube,
- 8. Poczta elektroniczna zakładanie konta e-mail.
- 9. Zasady wysyłania wiadomości elektronicznych
- 10. E-mail z załącznikiem.
- 11. Czaty i fora internetowe.
- 12. Korzystanie z komunikatorów
- 13. Blogi i fotoblogi
- 14. Portale społecznościowe.

## **IX. Komputer a prawo i etyka**

- 1. Netykieta.
- 2. Bezpieczeństwo w Internecie.
- 3. Zgodne z prawem korzystanie z komputera i Internetu

## **X. Komputer w życiu codziennym, nauce i rozrywce.**

- 1. Przykłady wykorzystania komputera i sieci Internet w życiu codziennym
- 2. Gry komputerowe.
- 3. Multimedia.
- 4. Zapoznanie i korzystanie z programów edukacyjnych.
- 5. Interaktywne testy i zadania z różnych przedmiotów.
- 6. Encyklopedie i słowniki internetowe.
- 7. Inne źródła informacji
- **XI. Wykorzystanie zdobytej wiedzy i umiejętności w praktyce**
	- 1. Lekcje powtórzeniowe i utrwalające.
	- 2. Projekty edukacyjne.

## **Wykonanie projektów edukacyjnych.**

Metoda projektu jest dobrym sposobem na podsumowanie wiadomości. Daje też nauczycielowi większą możliwość indywidualizacji pracy z dzieckiem. Możemy przydzielić prace w taki sposób, aby wykorzystać potencjał każdego z uczniów. Trzeba pamiętać, aby wszyscy uczniowie pracujący w grupie byli odpowiedzialni za jakąś część pracy. Uczeń zdolny będzie mógł się wykazać kreatywnością, uczeń słabszy wykona zadanie na miarę swoich możliwości. Dlatego ważna jest tu rola nauczyciela, który, znając klasę, w odpowiedzialny sposób przydzieli zadania. Projekty proponujemy przeprowadzić we wszystkich klasach. W rozkładzie materiału zaplanowane są różnorodne dwu lub trzy godzinne projekty (po 2 w każdej klasie). Jednak nauczyciel może taż przeznaczyć na realizacje projektu dodatkowe godziny, którymi corocznie dysponuje poza godzinami na realizacje podstawy (ok 4 godz. rocznie) do dyspozycji nauczyciela.

Gorąco zachęcamy do tego by projekty uczniowskie realizować także innowacyjnymi metodami np. WebQuestu, ponieważ tego typu projekty cieszą się wyjątkowo dużym zainteresowaniem uczniów i przynoszą bardzo ciekawe efekty. Uczniowie podczas realizacji projektu powinni wykazać się wszystkimi dotychczas nabytymi umiejętnościami i wiadomościami, pomysłowością oraz umiejętnością współpracy i odpowiedzialnością za efekty przydzielonej im pracy.

Propozycje tematów projektów:

- "Obrazkowy słownik… np. gwary śląskiej/ języka angielskiego"
- "W krainie Geometrii komiks" komiks przedstawiający przygody postaci żyjących w Geometrii – krainie zbudowanej z figur geometrycznych"
- "Figury geometryczne wokół nas."
- "Wiem, co jem książka kucharska zawierająca przepisy na zdrowe, smaczne i łatwe dania"
- "Jak wyglądał świat nastolatka z lat 60 (lub 70/ 80) XX w."
- "Fascynujący świat… ryb/ptaków/gadów/roślin/ziół/planet i gwiazd"
- "Portret naszej klasy autoprezentacja, opis zainteresowań"
- " Mój idol, mój autorytet"
- "Jeden dzień z życia… mojego/mojej rodziny/klasy/szkoły/dowolnej postaci historycznej lub literackiej"
- "Najpiękniejszy zakątek Ziemi."
- "Obyczaje i tradycje o tym należy pamiętać.- Opis obyczajów i tradycji regionalnych, tradycyjnych potraw i strojów."
- "Remontujemy mieszkanie"
- "Dbamy o psy i koty w schronisku dla zwierząt"
- "Podróż dookoła świata"
- "Nasi sąsiedzi, czyli przedstawiamy państwa sąsiadujące z naszym krajem"
- "Piękna nasza Polska cała zwiedzamy najpiękniejsze i najciekawsze miejsca w Polsce"
- "Podróż do gwiazd gwiazdy, gwiazdozbiory i planety."

# <span id="page-20-0"></span>OPIS ZAŁOŻONYCH OSIĄGNIĘĆ UCZNIA

## <span id="page-20-1"></span>OSIĄGNIĘCIA, CZYLI CO UCZNIOWIE BĘDĄ UMIELI PO ZAKOŃCZENIU II ETAPU KSZTAŁCENIA – ZESTAWIENIE OGÓLNE

- 1. Samodzielnie i bezpiecznie posługiwać się komputerem i jego oprogramowaniem.
- 2. Stosować poprawną terminologię podczas opisywania czynności wykonywanych w czasie korzystania z komputera.
- 3. Posługiwać się edytorem tekstu, tworząc i formatując teksty.
- 4. Korzystać z arkusza kalkulacyjnego w celu wykonania prostych obliczeń i ich graficznej prezentacji w postaci wykresu.
- 5. Tworzyć proste grafiki.
- 6. Tworzyć animacje komputerowe.
- 7. Przygotowywać prezentacje multimedialne.
- 8. Sterować za pomocą ciągu poleceń obiektem na ekranie.
- 9. Samodzielnie korzystać z różnych źródeł informacji.
- 10. Komunikować się za pomocą Internetu.
- 11. Dostrzegać korzyści i zagrożenia związane z komputeryzacją.
- 12. Rozumieć i stosować w praktyce normy etyczne dotyczące ochrony: danych, wyników pracy własnej i innych.
- 13. Rozwiązywać typowe praktyczne i szkolne zadania poprzez celowe wybieranie i stosowanie różnych narzędzi informatycznych.
- 14. Wzbogacać własny warsztat pracy umysłowej i rozwijać swoje zainteresowania poprzez korzystanie z różnych źródeł informacji, w tym także z portali edukacyjnych.
- 15. Współpracować w grupie, biorąc odpowiedzialność za wyniki pracy, atmosferę i podejmowane decyzje.

## <span id="page-21-0"></span>OSIĄGNIĘCIA, CZYLI CO UCZNIOWIE BĘDĄ UMIELI PO ZAKOŃCZENIU II ETAPU KSZTAŁCENIA – ZESTAWIENIE SZCZEGÓŁOWE

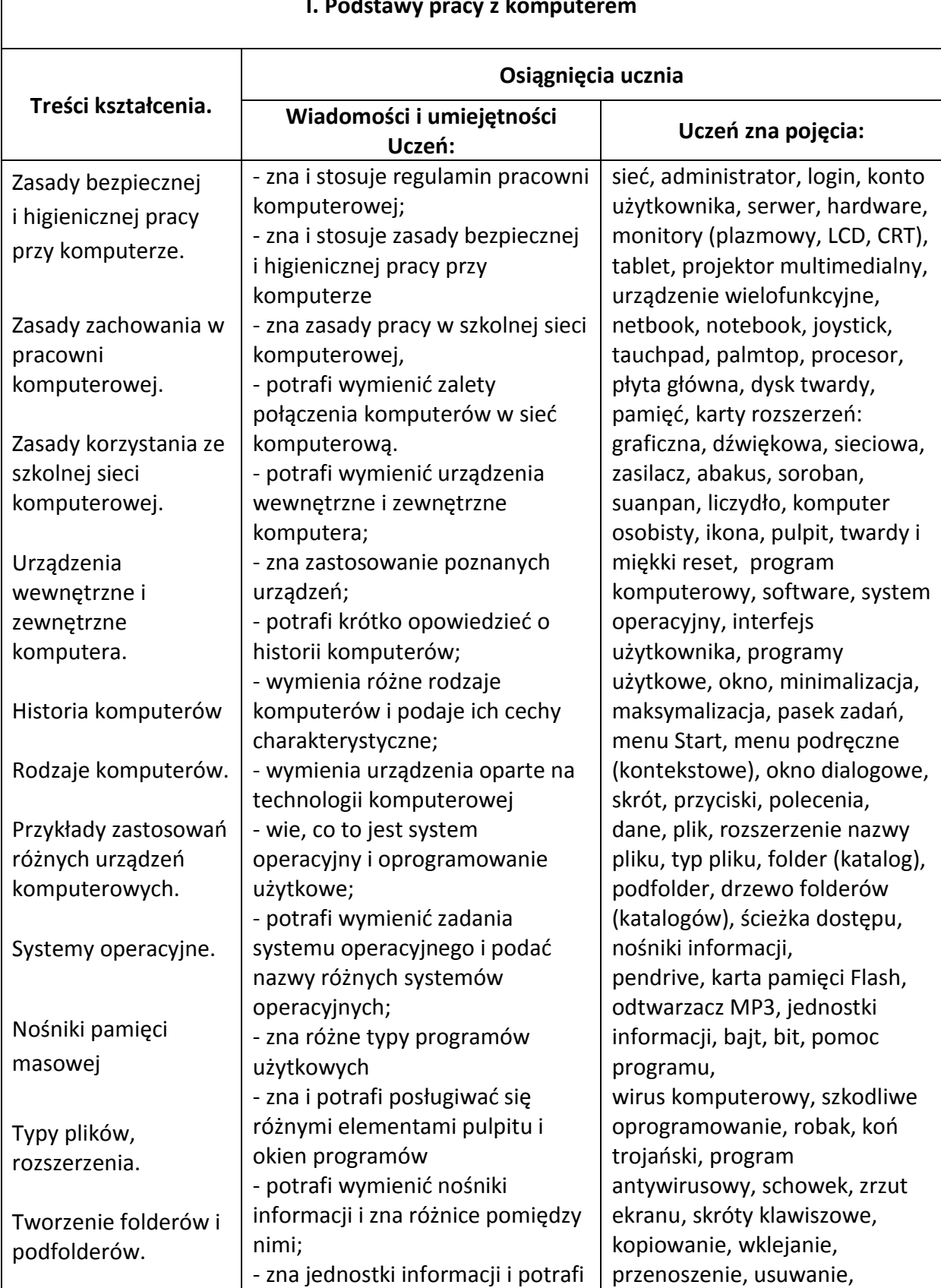

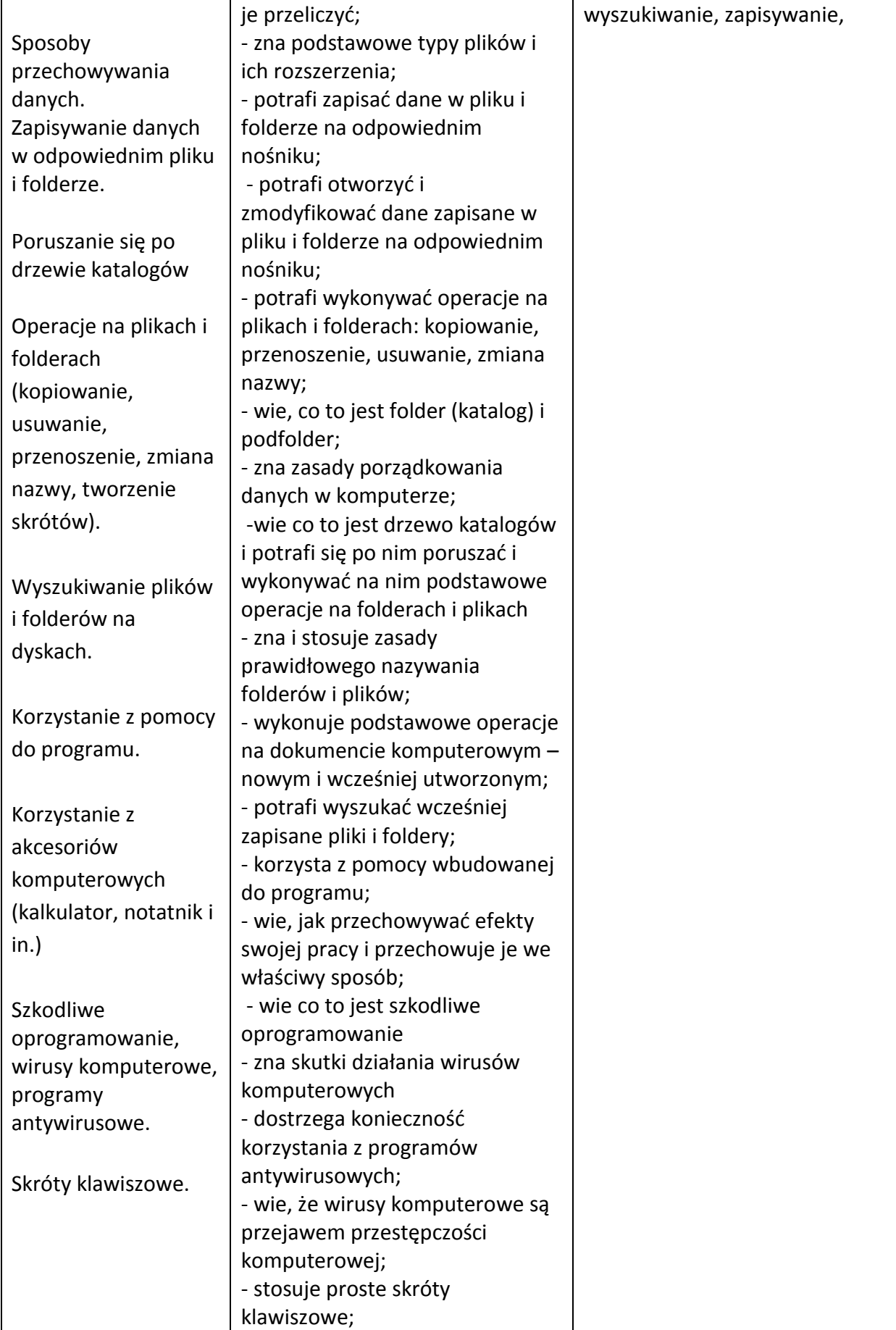

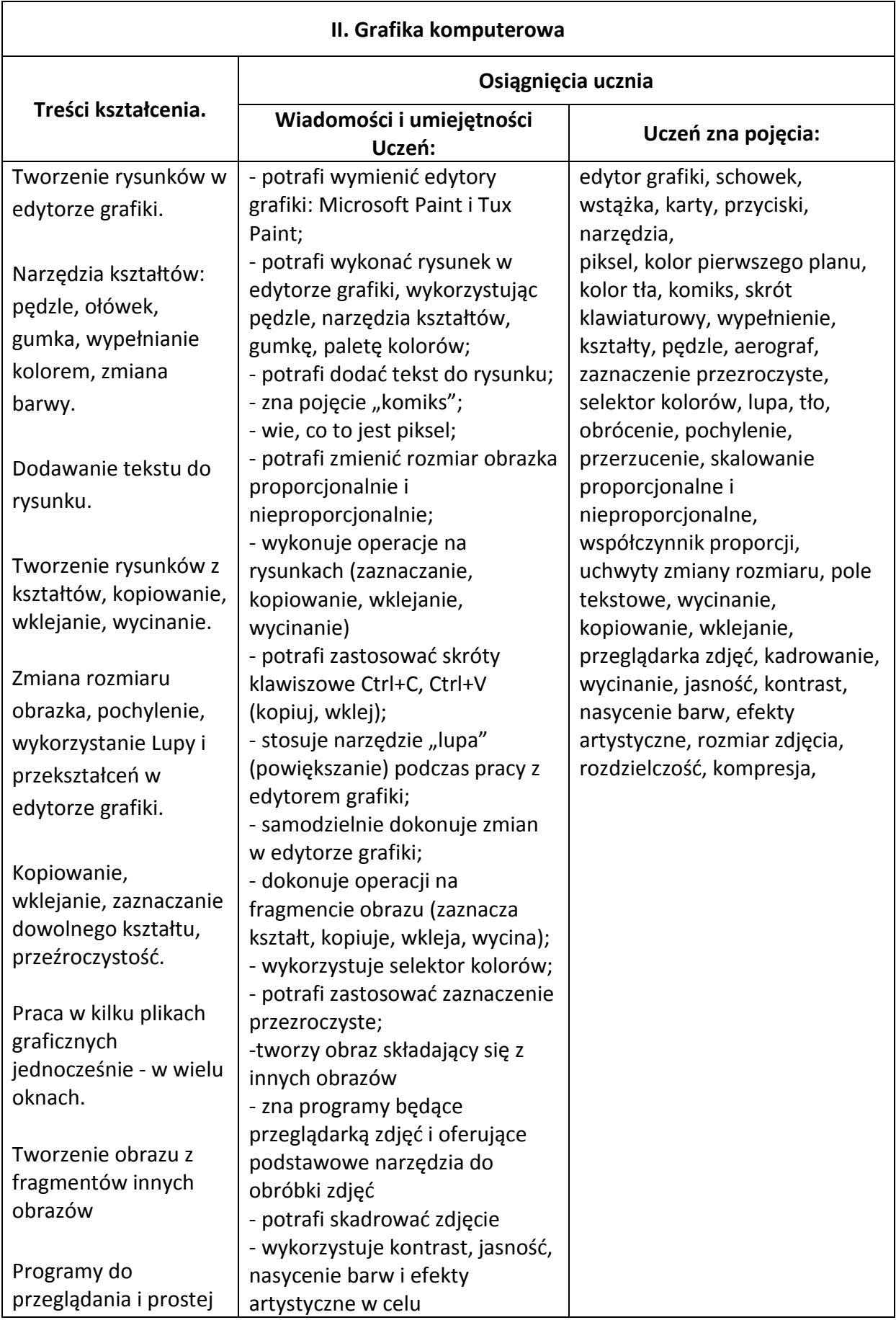

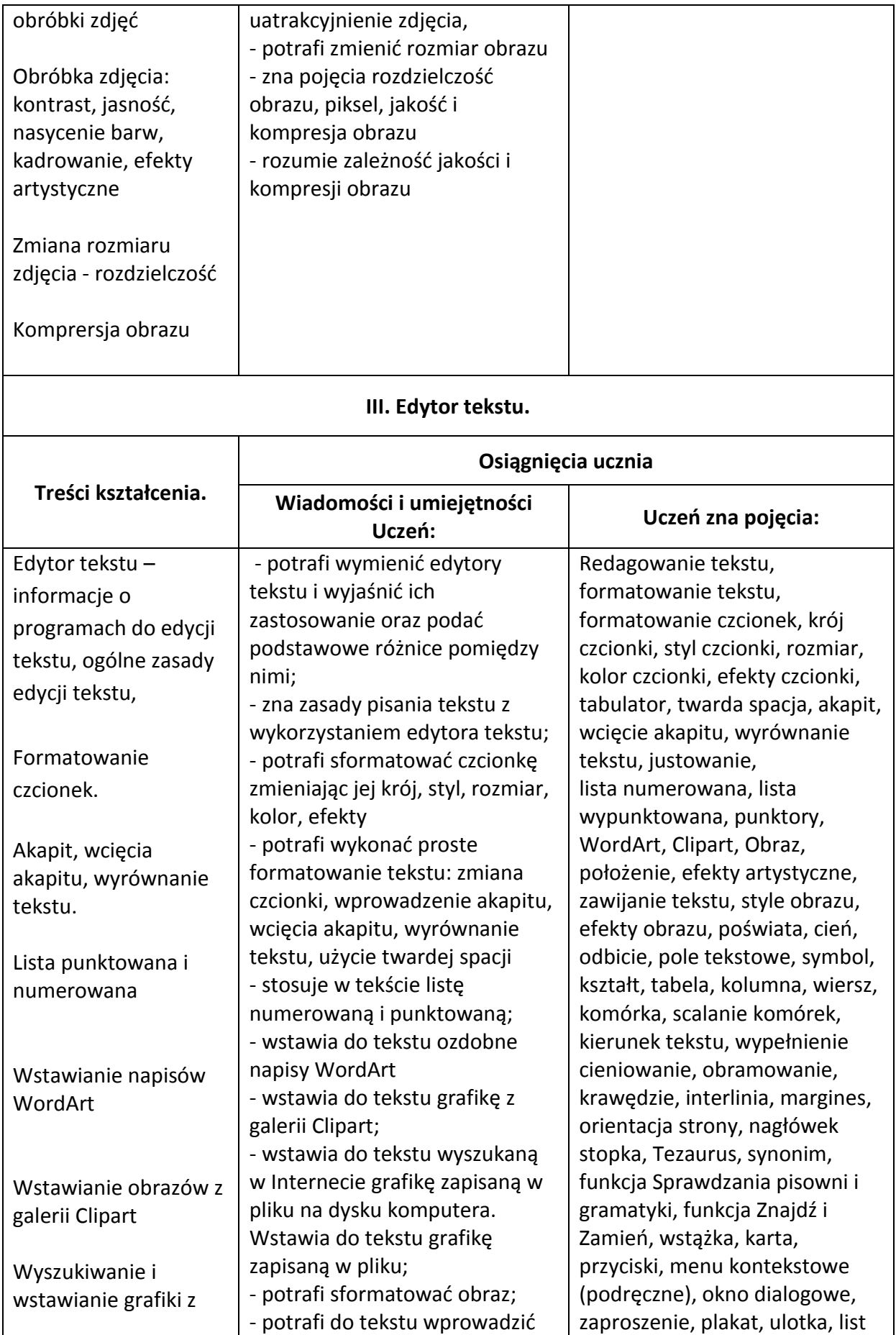

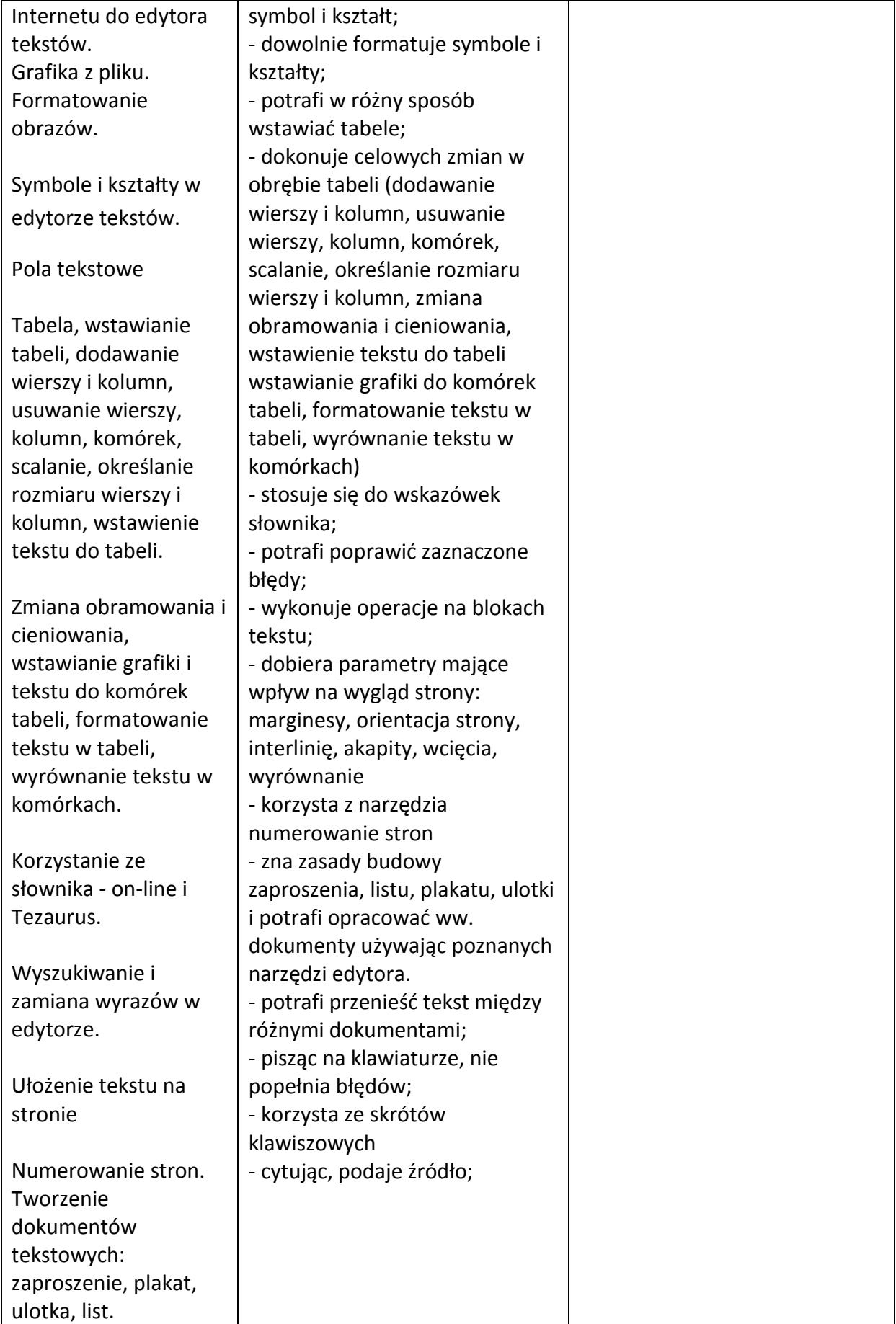

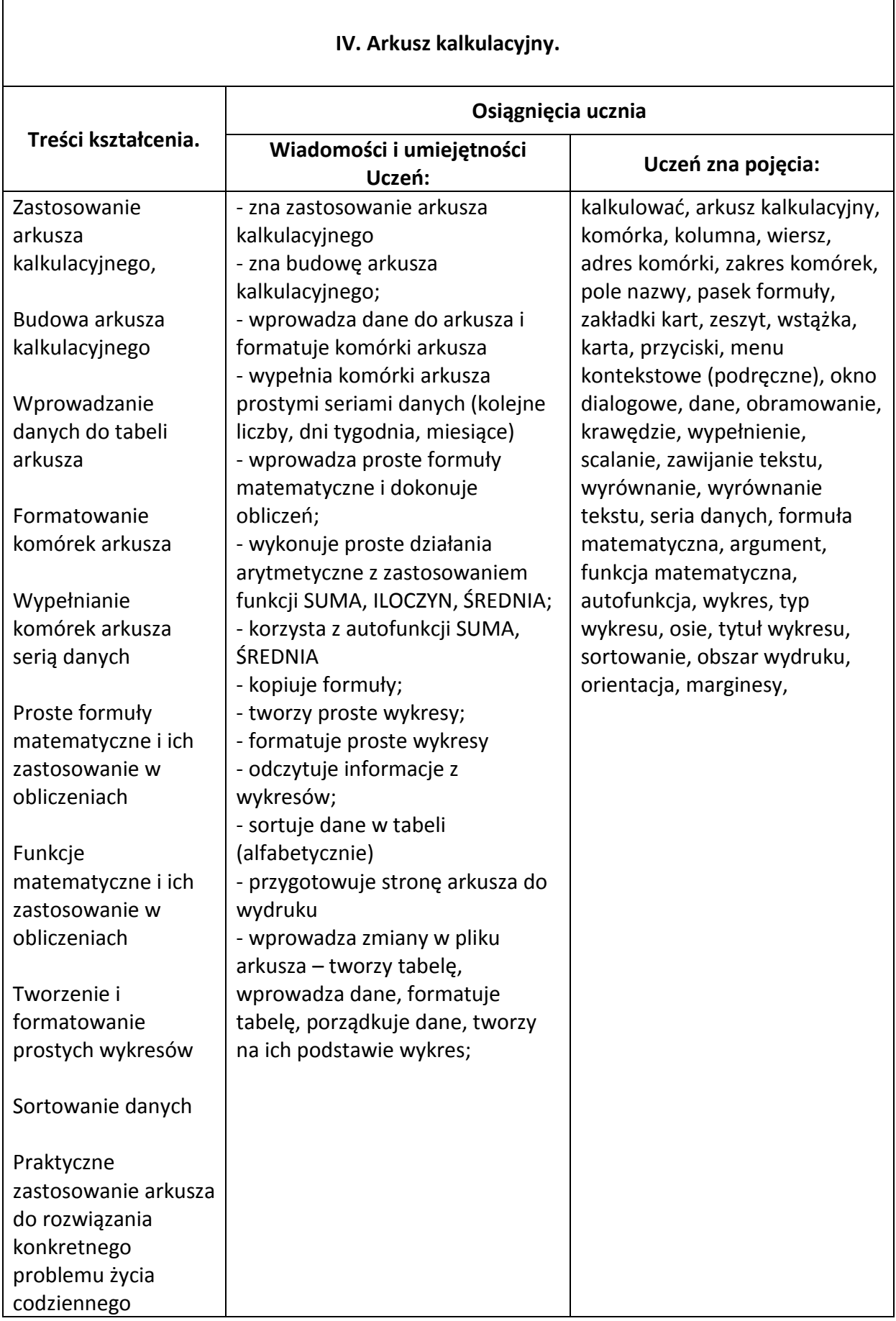

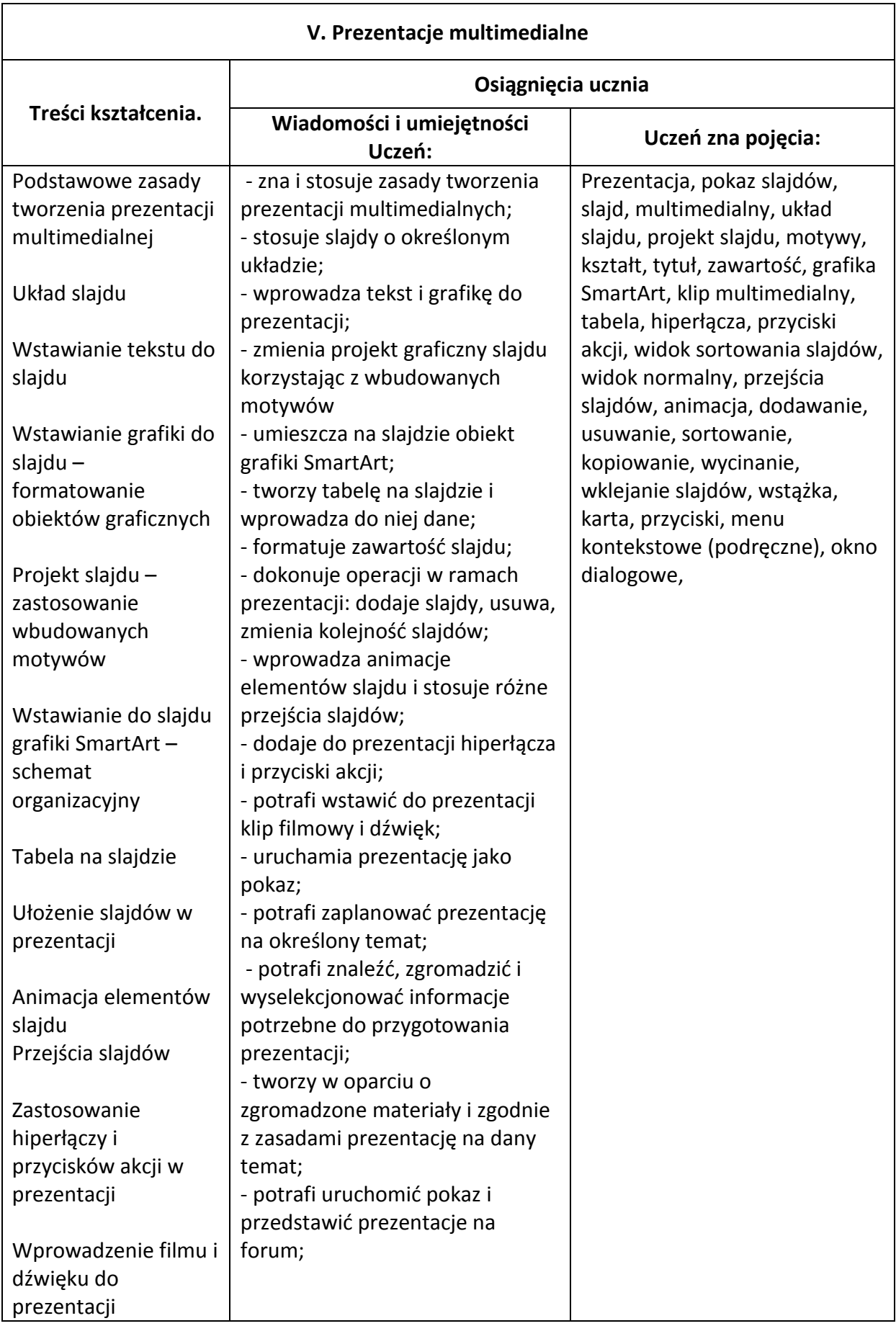

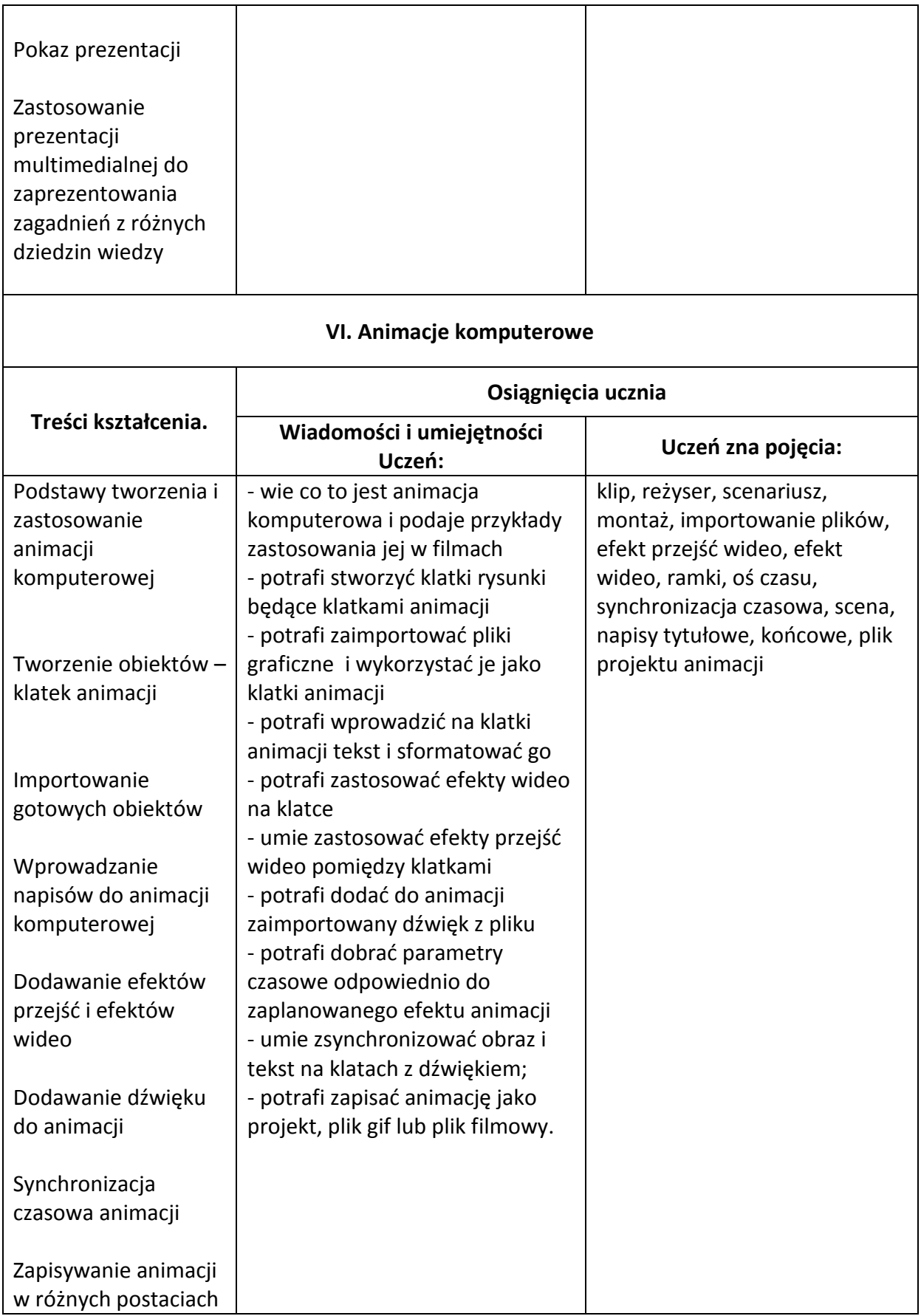

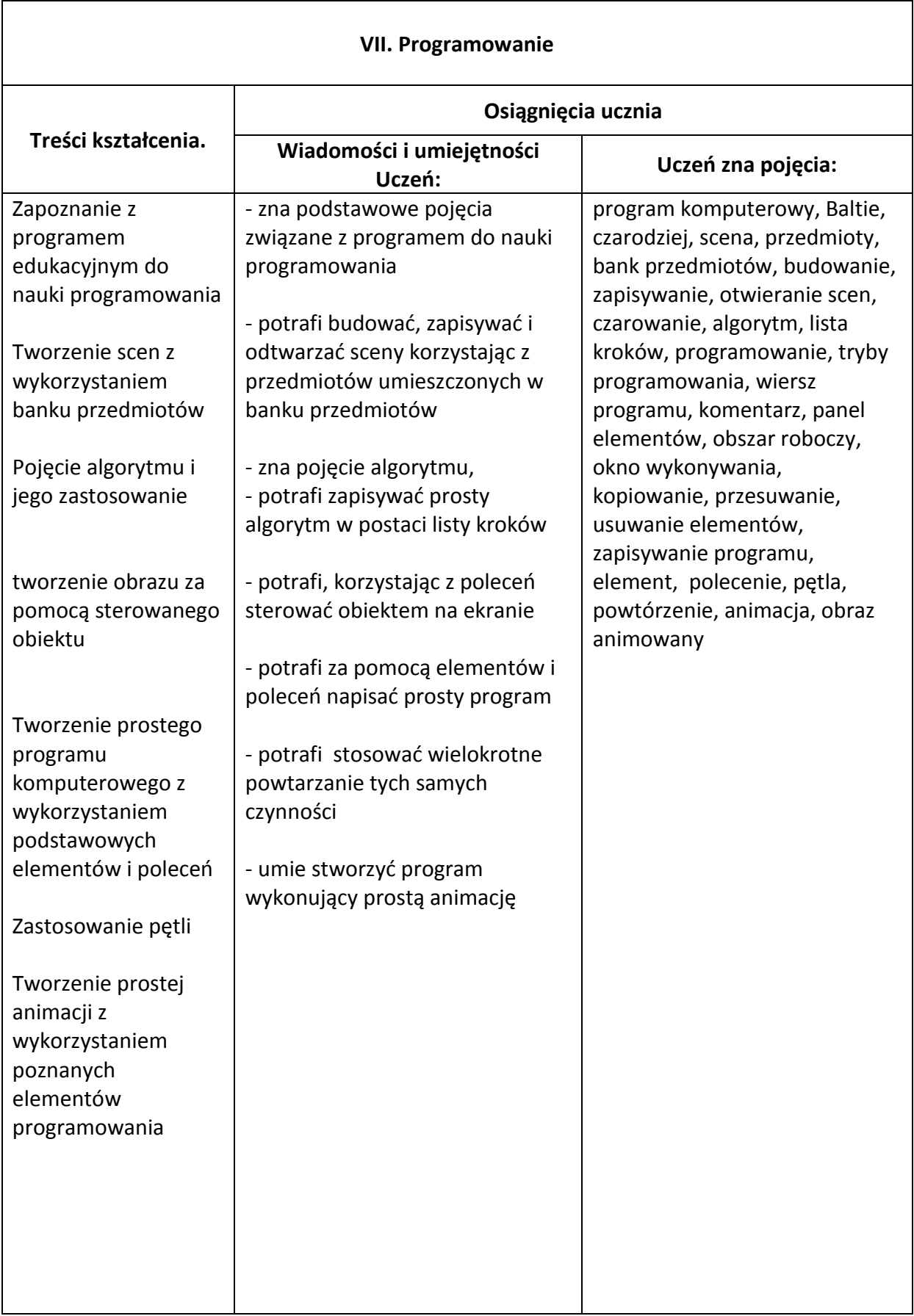

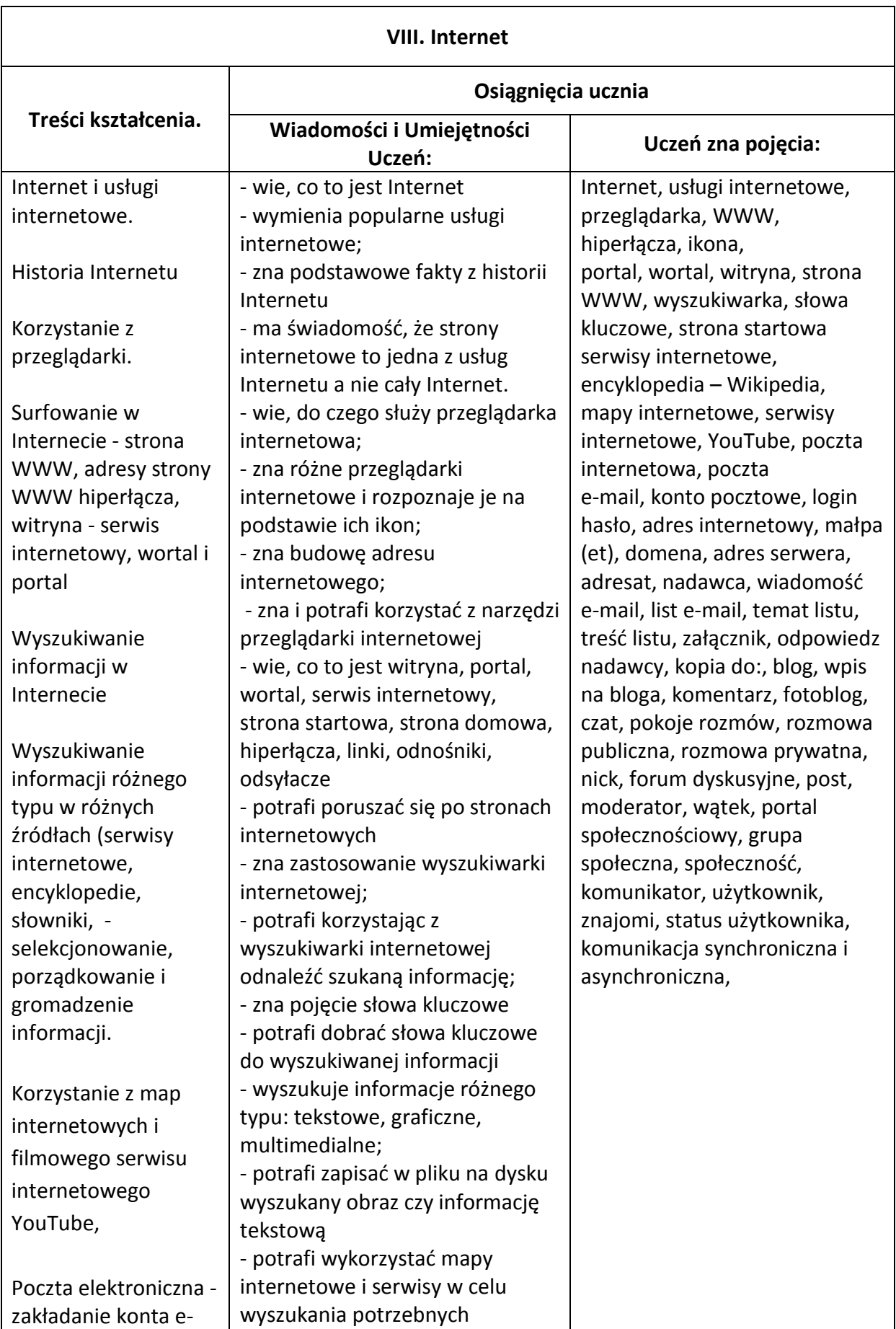

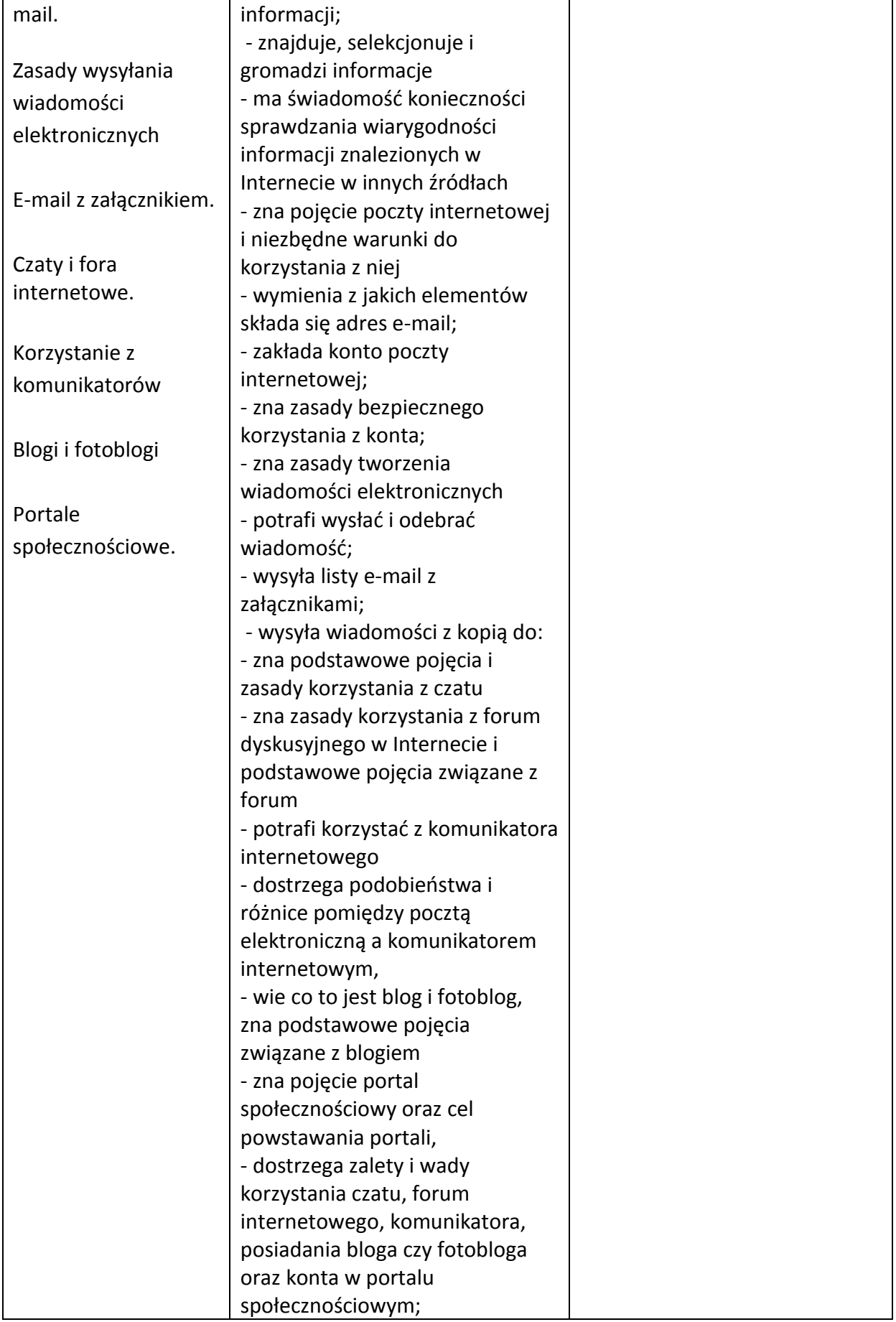

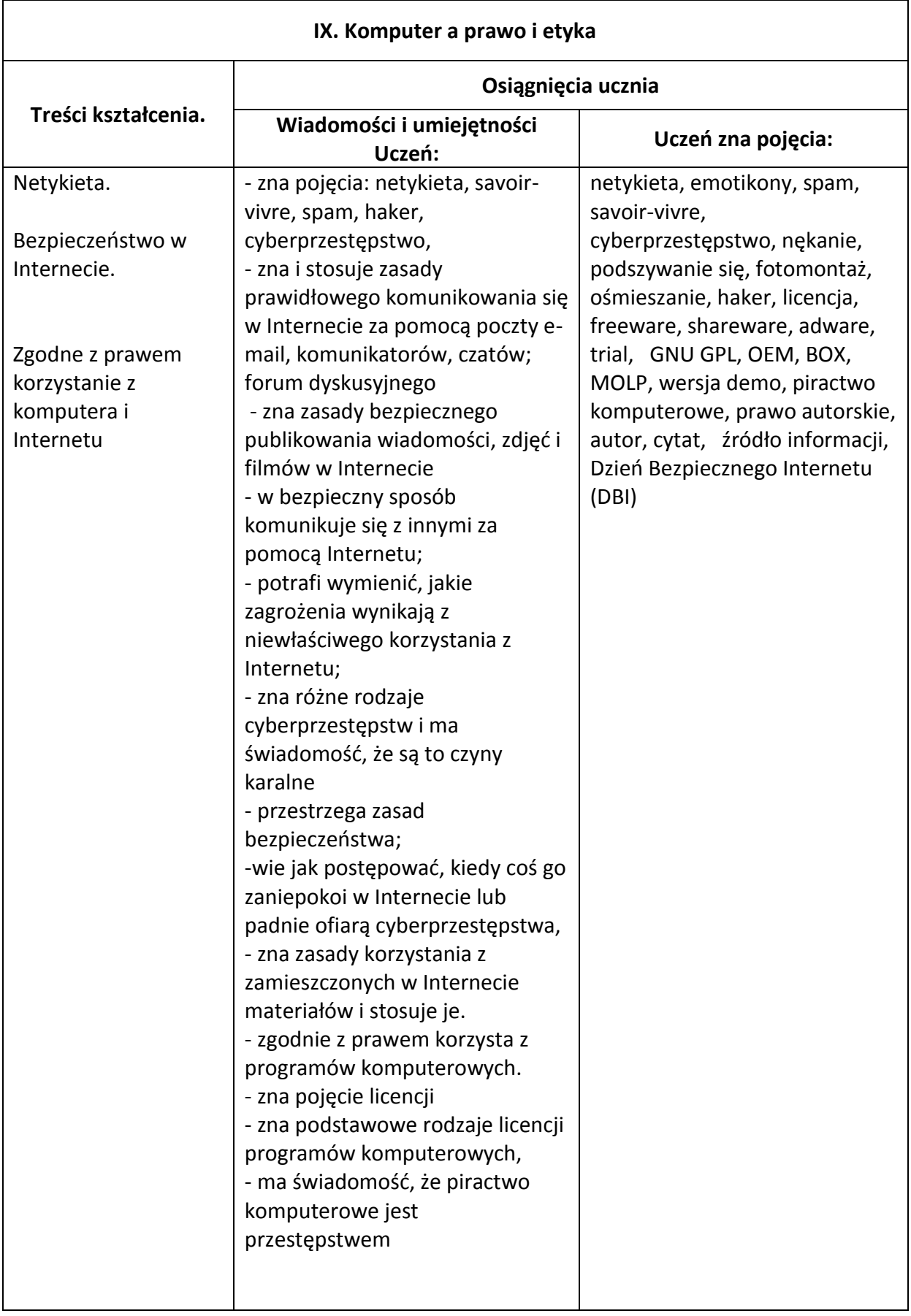

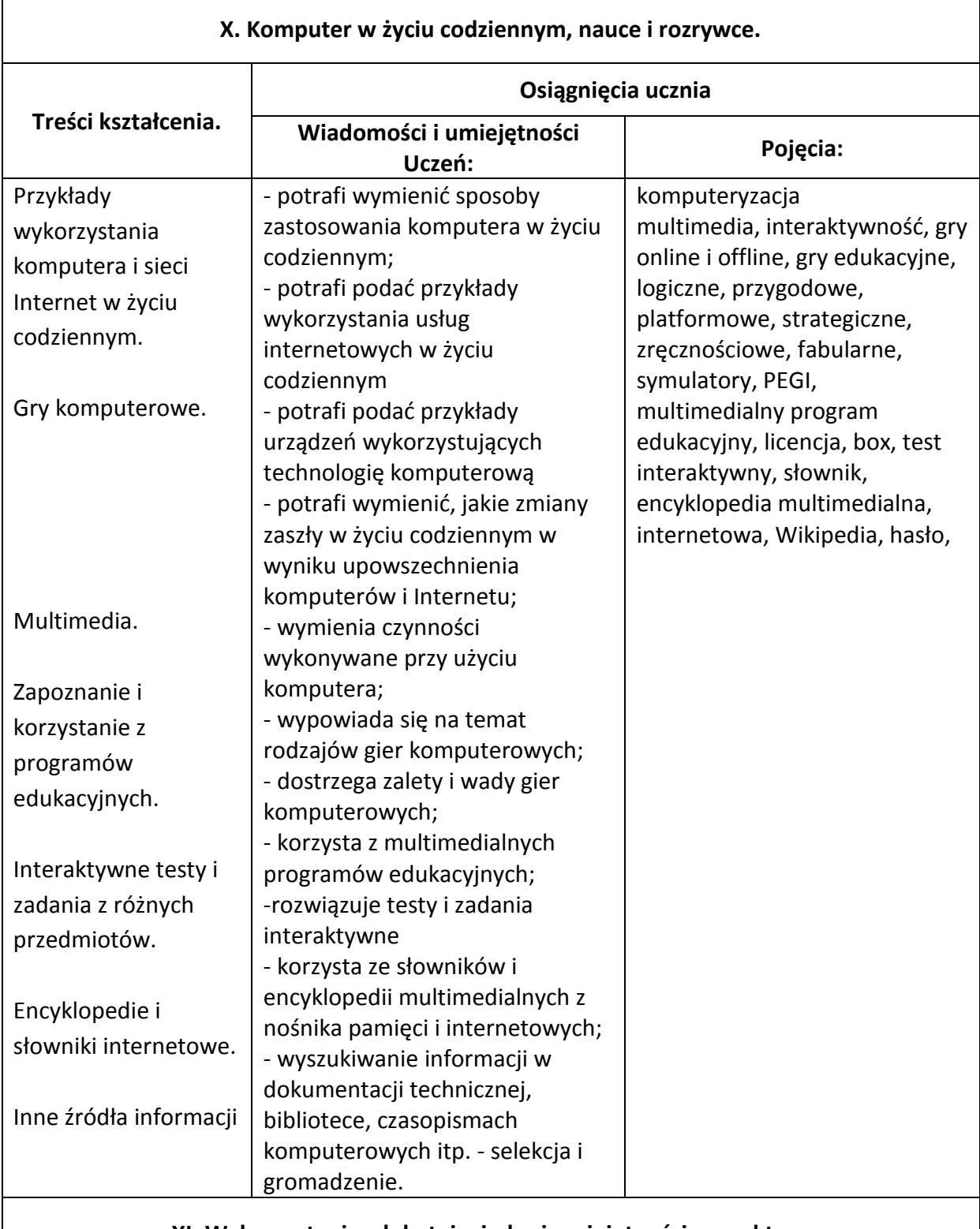

## **XI. Wykorzystanie zdobytej wiedzy i umiejętności w praktyce**

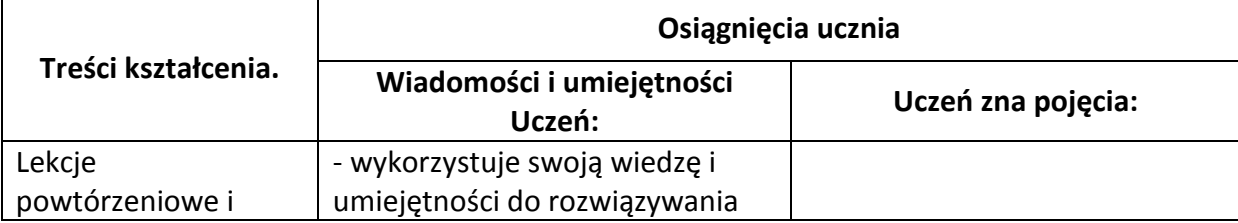

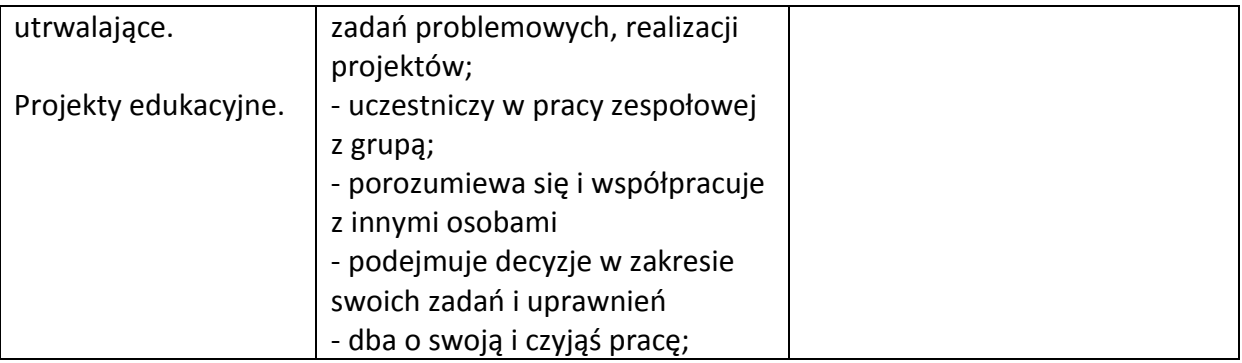

## <span id="page-35-0"></span>ZASADY OCENIANIA

## <span id="page-35-1"></span>PROPOZYCJA KRYTERIÓW OCENY I METOD SPRAWDZANIA OSIĄGNIĘĆ UCZNIÓW.

Nauczyciel powinien rozpoznać poziom oraz postępy w opanowaniu przez ucznia wiadomości i umiejętności w stosunku do wymagań edukacyjnych zawartych w programie nauczania, które wynikają z podstawy programowej. Funkcja oceniania polega na postawieniu diagnozy oraz na klasyfikacji. Celem oceniania jest:

- poinformowanie ucznia o poziomie jego osiągnięć edukacyjnych i jego postępach;

- pomoc uczniowi w rozwoju jego uzdolnień i zainteresowań;

- motywowanie ucznia do dalszych postępów w nauce i lepszego zaangażowania w rozwiązywaniu problemów;

- dostarczenie rodzicom (prawnym opiekunom) i nauczycielom informacji o postępach, trudnościach w nauce oraz specjalnych uzdolnieniach ucznia;

- umożliwienie nauczycielom doskonalenia organizacji i metod pracy dydaktycznowychowawczej.

Oceny dzieli się na: bieżące (cząstkowe), klasyfikacyjne śródroczne, klasyfikacyjne końcoworoczne. Poniżej proponujemy sześciostopniową skalę oceniania:

## **Stopień celujący (6)**

Uczeń wykonał większość zadań dodatkowych, a jego wiedza i umiejętności znacznie wykraczają ponad poziom programu ogólnego. Jest twórczy, aktywny i sumienny. Interesuje się przedmiotem i rozwija się indywidualnie. Osiąga także sukcesy w konkursach i olimpiadach przedmiotowych.

## **Stopień bardzo dobry (5)**

Uczeń opanował pełny zakres wiedzy i umiejętności. Sprawnie posługuje się zdobytymi wiadomościami i korzysta z różnych źródeł informacji. Jest samodzielny, aktywny i sumienny.

## **Stopień dobry (4)**

Uczeń opanował treści istotne w strukturze przedmiotu i sprawnie stosuje wiadomości w sytuacjach typowych. Jest sumienny i dość aktywny. Potrafi samodzielnie rozwiązać typowe zadania.

## **Stopień dostateczny (3)**

Uczeń opanował najważniejsze treści przedmiotowe oraz posiada proste, uniwersalne umiejętności rozwiązywania problemów typowych o średnim stopniu trudności. Jest dość sumienny i raczej aktywny.

## **Stopień dopuszczający (2)**

Uczeń opanował treści przedmiotowe na poziomie koniecznym do dalszej edukacji. Zazwyczaj wykonuje proste, typowe zadania, a także rozwiązuje problemy o niskim stopniu trudności, powtarzające się w procesie edukacji. W miarę regularnie odrabia zadane prace, choć niektóre błędnie. Potrafi uczestniczyć w pracy na lekcji.

## **Stopień niedostateczny (1)**

Uczeń nie zdobył podstawowych wiadomości i umiejętności niezbędnych do dalszego kształcenia. Nie interesuje się procesem dydaktycznym, nie uczestniczy w lekcji, jak również nie odrabia zadanych prac i lekceważy podstawowe obowiązki szkolne.

W przypadku zajęć komputerowych ocenie podlegać będą:

- ćwiczenia praktyczne;
- realizacja projektu;
- zadania domowe i zadania dodatkowe (zadania "dla ambitnych")
- zaangażowanie i aktywność na zajęciach;
- umiejętność współpracy w grupie;
- odpowiedzi ustne;

Ewentualnie:

- kartkówki z bieżącego materiału;
- sprawdziany

## <span id="page-37-0"></span>METODY PRACY

#### <span id="page-37-1"></span>PROCEDURY OSIĄGANIA CELÓW

Metody nauczania to systematycznie stosowane przez nauczyciela sposoby postępowania, dające się powtarzać i prowadzące do osiągnięcia zamierzonych rezultatów. Wybierając metody nauczania stosowane podczas poszczególnych jednostek lekcyjnych należy wziąć pod uwagę możliwości intelektualne uczniów, potrzebę indywidualizowania procesu dydaktycznego, predyspozycje uczniów oraz warunki panujące w pracowni komputerowej. Istotne jest również dostosowanie procedur do pracy z uczniem zdolnym oraz uczniem mającym trudności w nauce. Zajęcia komputerowe z założenia mają być dla ucznia przyjazne, mają mu pomóc w rozwijaniu zainteresowań i własnej osobowości. Dlatego proponujemy stosowanie różnorodnych metod, urozmaicanie procesu dydaktycznego, aby zajęcia były dla ucznia ciekawe i aby każdy z uczestników mógł w pełni w nich uczestniczyć, bez względu na predyspozycje i preferowane style nauki. Nauczyciel powinien pamiętać, że w grupie znajdują się osoby o różnych rodzajach inteligencji: interpersonalnej, przyrodniczej, muzycznej, wizualno-przestrzennej, matematyczno-logicznej, językowej, kinestetycznej lub intrapersonalnej. Osoby należące do wyżej wymienionych grup będą preferowały różne style nauki, a więc także różne metody.

- **1. Metody podające**  uczenie się przez przyswajanie, np.: wykład, rozmowa nauczająca, praca z tekstem podręcznika.
- **2. Metody poszukujące**  uczenie się przez odkrywanie, np.: metoda heurystyczna, metoda programowania przez nauczyciela operacji umysłowych i językowych ucznia poprzez tworzenie systemów ćwiczeń (zadań), metoda problemowa, metoda za i przeciw, projekt, mapa mentalna, portfolio, dyskusja, dyskusja panelowa, burza mózgów, metaplan.
- **3. Metody wdrażające do praktycznego działania**  uczenie się przez działanie, np.: metoda zajęć praktycznych.
- **4. Metody oglądowe -** uczenie się przez przeżywanie, np.: drama, wycieczka.

Wskazane jest, by nauczyciel, podobnie jak na innych przedmiotach, stosował metody aktywne i aktywizujące. Dają one uczniom większe możliwości wykazania się kreatywnością, umiejętnością współpracy, urozmaicają tok lekcji. Dobór metod pozostawiamy w gestii nauczyciela, który zna możliwości zespołu klasowego i warunki, w jakich toczy się lekcja. Zaletą tych metod jest nabywanie przez uczniów umiejętności współdziałania w grupach, co szczególnie przydatne jest w życiu dorosłego człowieka. Należy dążyć do aktywizowania uczniów poprzez włączenie w proces uczenia jak największej ilości zmysłów. Zamiast podawać gotowe informacje, należy skłonić do stawiania pytań i poszukiwania na nie odpowiedzi, wprowadzać atrakcyjne metody działające na wzrok, stworzyć warunki do

rozmowy i dyskusji, umożliwić działanie. Angażujemy zatem umysł, wolę, emocje i zmysły uczniów. Mają oni przez to możliwość bycia bardziej twórczymi niż odtwórczymi. Uczą się poprzez własną aktywność. Potrzebną wiedzę i umiejętności nabywają w sposób trwały, skuteczny i przyjemny.

Podajemy przykłady metod, które można wykorzystać:

- **piramida priorytetów** (wspólne ustalenie listy wartości; uczniowie wyrażają własną opinię, wyciągają wnioski, negocjują)
- **metaplan** dyskusja, której efektem jest uzupełnienie wykresu:

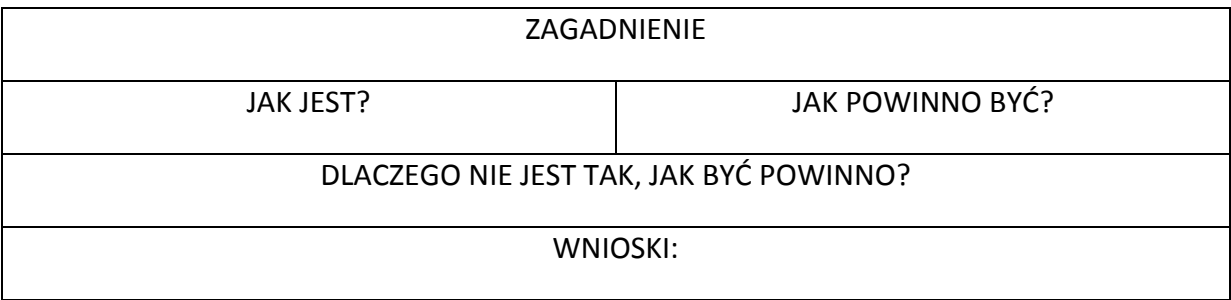

*(metodą tą można urozmaicić zajęcia dotyczące zagrożeń z korzystania z Internetu)*

- **analiza SWOT** - zbiorowe rozpatrywanie określonego zagadnienia; uczniowie, pracując w grupach, uzupełniają tabelę:

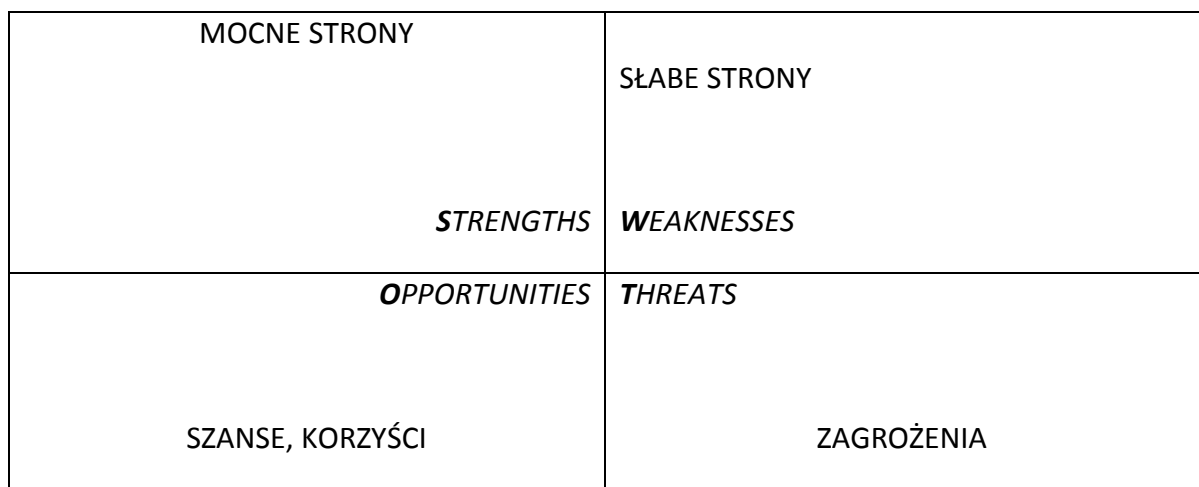

*(tę metodę proponujemy wykorzystać na lekcjach dotyczących zalet i wad Internetu)*

- **sześć myślących kapeluszy** – jest to rodzaj dyskusji pozwalającej na dokładną analizę różnych aspektów rozpatrywanego zagadnienia. Każda z sześciu wyznaczonych grup wypowiada się zgodnie z określonym sposobem myślenia, który symbolizuje inny kolor kapelusza. Praca tą metodą uczy poszukiwania kreatywnych rozwiązań oraz

formułowania argumentów w sposób jasny i precyzyjny. Dzięki tej metodzie uczniowie kształcą tez umiejętność obrony własnych opinii.

(Te metode można zastosować podczas dyskusji "Internet jako wiarygodne źródło informacji". Przykładowe zadania dla grup:

grupa "białych kapeluszy" – przedstawia konkretne informacje, fakty, dane pozbawione ocen;

grupa "czerwonych kapeluszy" – wyraża emocje i spostrzeżenia;

grupa "czarnych kapeluszy" – zwraca uwagę na zagrożenia i prezentuje pesymistyczne nastawienie do rzeczywistości;

grupa "żółtych kapeluszy" – wskazuje korzyści i podaje różnorodne rozwiązania problemu;

grupa "zielonych kapeluszy" – proponuje nowe pomysły, prowokuje innych do dyskusji swoim tokiem myślenia;

grupa "niebieskich kapeluszy" – kontroluje przebieg dyskusji i dokonuje podsumowania

**- metoda WebQuest –** to rodzaj metody projektów zorientowanej na uczniowskie badania w oparciu o instrukcję umieszczoną na stronie internetowej. Podstawowym źródłem informacji w badaniach uczestników projektu jest Internet. Forma WebQuestu przypomina tradycyjny projekt z elementami kursu e-learningowego. (Najbardziej odpowiednim będzie tu określenie jej jako metody blended learning.) Celem WebQuestu jest rozwinięcie u uczniów umiejętności problemowego, krytycznego i twórczego myślenia oraz współpracy w zespole. Projekt w oparciu o pracę z komputerem determinuje aktywne działanie, pozwalając porzucić postawę biernego odbiorcy. WebQuest wykorzystuje zainteresowanie uczniów komputerem i Internetem, pozwala skierować je w odpowiednim kierunku i wykorzystać w procesie nauczania. Uczy przemyślanego i konstruktywnego korzystania z zasobów Internetu. Odpowiednio dobrany przez nauczyciela materiał źródłowy ma pozwolić uczniom na skupienie się nie na wyszukiwaniu informacji, ale na jej krytycznej analizie i zastosowaniu. WebQuest może być realizowany jako ćwiczenie grupowe, w którym każda grupa realizuje inną część projektu, wykonując inne zadania. Podział na grupy ma funkcję motywującą, gdyż wiąże się zazwyczaj z wcieleniem w jakąś rolę. Pobudza to zainteresowanie uczniów danym zagadnieniem. WebQuest może być projektem przeznaczonym dla jednej dyscypliny, ale może mieć też charakter interdyscyplinarny. Może być krótkoterminowy (1–2 godziny lekcyjne) – i taki rodzaj WebQuestu zalecamy do wykorzystania podczas zajęć - lub długoterminowy (kilka tygodni). Produktem finalnym może być plakat, praca pisemna, prezentacja multimedialna, wystąpienie publiczne itp.

Typowa struktura WebQuestu zawiera następujące części (podstrony):

Wprowadzenie – ogólny, motywujący opis projektu,

- Zadanie polecenia dla poszczególnych grup, opis produktu, który należy stworzyć
- Proces opis kroków, jakie należy wykonać, aby rozwiązać zadania,
- Źródła (zasoby) lista linków do zasobów dostępnych w sieci, potrzebnych do rozwiązania poszczególnych zadań,
- Ewaluacja (kryteria ocen) punktacja i sposób oceny wykonania zadan,
- Konkluzja (podsumowanie) podsumowanie projektu, czasem zamierającę prezentację gotowych materiałów będących efektem pracy uczniów.
- **interaktywne metody multimedialne –** nauczyciel może skorzystać z gotowych scenariuszy umieszczonych na portalu **www.scholaris.pl** ; są to lekcje mające na celu poszerzenie wiedzy na temat Internetu, zasad korzystania z jego zasobów, korzyści i zagrożeń. Zajęcia są przyjazne dla ucznia, ciekawie skonstruowane.

### <span id="page-41-0"></span>INDYWIDUALIZACJA PROCESU NAUCZANIA:

## <span id="page-41-1"></span>*UWZGLĘDNIANIE ZRÓŻNICOWANYCH POTRZEB I MOŻLIWOŚCI UCZNIÓW*

Jednym z ważniejszych zadań, jakie stoją przed każdym nauczycielem, a więc także przed nauczycielem informatyki, jest rozpoznanie potrzeb i możliwości uczniów. W klasach IV-VI nie powinno to sprawiać większych problemów, bo dzieci kontynuują naukę często w tej samej szkole. Obserwując zespół klasowy, wyniki nauczania, czy wreszcie rozmawiając z dziećmi, możemy wyodrębnić grupę uczniów zdolnych, uczących się na miarę swoich możliwości oraz grupę uczniów, którym nauka sprawia problemy. Po dokonaniu takiej diagnozy, nauczyciel musi dostosować formy i metody pracy do możliwości poszczególnych uczniów.

W pracy z dziećmi możemy zastosować zasady kreatywnej filozofii wychowania (opracowane przez Erikę Landau):

- **W każdym dziecku trzeba odkrywać indywidualne zdolności i problemy.** (Analizując pracę ucznia, bierzemy pod uwagę jego wcześniejsze umiejętności; nie porównujemy go do innych uczniów.)
- **Od tego, co znane, do tego, co nieznane.** (Rozpoczynamy naukę od zagadnień znanych uczniowi, takich, z którymi mógł się już spotkać, które są mu bliskie. Daje to dziecku poczucie pewności i bezpieczeństwa. Z czasem przechodzimy do bardziej skomplikowanych zagadnień.)
- **Radość z uczenia się, a nie tylko efekty.** (Musimy uświadomić dziecku, że nie ocena jest najważniejsza, ale wiedza. Łatwiej będzie uczniowi, któremu sprawia radość sam proces poznawczy, możliwość odkrywania czegoś nowego, współpracy z innymi.)
- **Pytania zamiast odpowiedzi.** (Musimy zachęcać dzieci do zadawania pytań nie tylko opartych na ich wiedzy, ale również wypływających z wyobraźni. Powinniśmy ich również uczyć stawiania hipotez i wymyślania sposobów ich weryfikacji.)
- **Myślenie interdyscyplinarne.** (Możemy podczas zajęć zastosować metodę projektu, przy realizacji którego uczniowie będą musieli wykorzystać wiedzę z różnych dziedzin, np. historia, język polski, geografia, przyroda np. projekt o małej ojczyźnie)
- **Orientacja na przyszłość.** (Chodzi tu głównie o nakłonienie dzieci do szukania twórczych rozwiązań. Dzieci, zwłaszcza zdolne, są zainteresowane nie tym, co już znane, lecz tymi problemami, które jeszcze czekają na odkrycie.)
- **Uczyć przez zabawę.** (Rolą nauczyciela jest ośmielenie dzieci, by bawiły się pojęciami, koncepcjami, szukały nowych rozwiązań – czasem nierealnych. Nauczanie przez zabawę uaktywnia dzieci i stanowi jeden z najsilniejszych motywów. Dla dzieci utalentowanych jest to okazja do szukania twórczych rozwiązań bez obawy narażenia się na krytykę. Zabawa wyzwala fantazję, spontaniczność, poczucie humoru.)
- **Wychowanie społeczne, a nie tylko indywidualne.** (Przygotowujemy uzdolnionych uczniów do podjęcia nowych zadań, do odpowiedzialności społecznej, do pomocy innym.)

<span id="page-42-0"></span>*WSPIERANIE UCZNIÓW ZDOLNYCH*

## **1. Uczeń zdolny wśród innych uczniów.**

O uczniach zdolnych mówimy w odniesieniu do jednostek przejawiających wysoki poziom zdolności ogólnych (inteligencji) lub posiadających jakąś zdolność specjalną w sferze działalności umysłowej. Uczniowie zdolni charakteryzują się dwiema podstawowymi cechami: ponadprzeciętnymi osiągnięciami lub potencjalnymi zdolnościami do takich osiągnięć. Zadaniem nauczyciela jest wykrycie zdolności. Możemy to zrobić obserwując wyniki ucznia oraz jego postawę i sposób funkcjonowania w klasie. Uczniowie zdolni charakteryzują się pewnymi cechami:

- uczą się szybciej,
- opanowują szerszy zakres materiału,
- uczą się inaczej, szukają związków przyczynowo skutkowych, dążą do odkryć, swobodniej zestawiają wiadomości, sięgają po dodatkowe informacje, mają bogatsze skojarzenia, potrzebują większej liczby i lepszych argumentów, posługują się łatwo językiem danej dyscypliny,
- uczą się wytrwalej, jeśli tylko uznają sens pracy nad danym materiałem, czytają dużo i chętnie,
- bardziej zależy im na nagrodach,
- mają szeroki zakres uwagi, są zdolni do koncentracji i wytrwałości w rozwiązywaniu problemów,
- charakteryzuje ich bogatsze, niż u rówieśników słownictwo, zarówno pod względem ilościowym jak i jakościowym,
- są zdolni do samodzielnej i efektywnej pracy,
- wykazują zdolność wnikliwej obserwacji, inicjatywę i oryginalność w pracy umysłowej,
- szybko uczą się na pamięć ( zapamiętują nowe rzeczy ),
- mają niezwykłą wyobraźnię,
- z łatwością stosują się do skomplikowanych instrukcji,
- mają różne i liczne zainteresowania, często korzystają z bibliotek i innych źródeł informacji,
- charakteryzuje ich wyższy poziom wiary we własne siły,
- mają większe poczucie humoru, łatwiej dostrzegają komiczne aspekty rzeczywistości,
- **2. Jak pracować z uczniem zdolnym?**

Praca z uczniem zdolnym wymaga od nauczyciela wiele uwagi, czasu, poświęcenia. Musimy pamiętać o kilku sprawach:

- Nawiązanie z uczniem dobrego kontaktu.
- Rzetelne przygotowanie się do zajęć.
- Gotowość do uczestniczenia w dyskusji, odwoływanie się do racjonalnych argumentów.
- Przygotowanie dla uczniów zdolnych bardziej kreatywnych zadań.
- Docenianie przejawów twórczych działań uczniów poprzez częste chwalenie, wspieranie.
- Współpraca z rodzicami ucznia zdolnego.
- **2. Przykłady metod i technik, które można zastosować na zajęciach komputerowych z uczniem zdolnym:**
- **metoda nauczania aktywizującego myślenie uczniów** technika kładąca nacisk na samodzielną pracę uczniów i wyrabianie umiejętności samokształcenia. Ważną rolę odgrywa samodzielne dochodzenie do wiedzy, by na podstawie źródeł uczeń sam logicznie wyciągał wnioski, kojarzył zjawiska i szukał między nimi zależności.
- **metoda myślenia konwergencyjnego** polega na tym, że uczniowie rozwiązują i przewidują, jaki może być wynik rozwiązania
- **metoda pytań problemowych** metoda polegająca na tym, iż pytania pomagają dzieciom z obserwowanej rzeczy lub zjawiska wyodrębnić poszczególne cechy, pośród których mogą znaleźć cechy istotne, pozwalają też dzieciom uchwycić właściwe stosunki między rzeczami lub zjawiskami. Na podstawie pytań dziecko zauważa zbieżność pewnych zjawisk, odkrywa ich współzależność, dochodząc w ten sposób do poznania praw naukowych
- **metoda zwana myśleniem dywergencyjnym** metoda polegająca na podaniu kilku poprawnych odpowiedzi na pytanie i wyborze najodpowiedniejszego pomysłu. Metoda ta sprawia, że uczniowie wpadając na pomysł kilku rozwiązań wzajemnie się uzupełniają, a także współdziałają ze sobą.
- **wspólne rozwiązywanie zadań**  metoda mająca duży wpływ na rozwój uczniów zdolnych. Uczniowie zdolni otrzymują zadnia trudniejsze. W ten sposób przyzwyczajają się do obmyślenia każdego kroku w rozwiązywaniu zadania. Przy błędnych odpowiedziach nauczyciel wymaga samodzielnego poprawiania błędów (a więc samokontrola uczniów). Aby pomóc uczniom w osiąganiu tej sprawności nauczyciel może zadawać pytania pomocnicze typu: "Dlaczego tak sądzisz ? Przekonaj nas, że tak jest rzeczywiście"
- **technika podziału klasy na grupy i samodzielna praca w grupach** metoda indywidualizowanego nauczania. Stosuje się różne warianty podziału na grupy
- **nauczanie problemowe** metoda polegająca na tym, że uczniowie rozwiązują problemy samodzielnie, wykonując różnego rodzaju prace pisemne w grupach lub wspólnie z całą klasą. Dyskusja w klasie zmusza uczniów do przenoszenia pewnych elementów z innych przedmiotów, samodzielnego uogólniania oraz do wykorzystania uogólnień w nowych sytuacjach, zwłaszcza w przypadku uzasadnień
- **indywidualizacja zadań domowych** metoda polegająca na tym, że uczniowie zdolniejsi otrzymują zadania trudniejsze od pozostałych uczniów. Wykonane zadania domowe prezentowane są na kolejnej lekcji. Nauczyciel wykorzystuje pomoc uczniów zdolnych, którzy wyjaśniają błędne rozwiązania innych oraz swoich prac. W ten sposób rozwija się ich myślenie krytyczne
- **zajęcia pozalekcyjne i pozaszkolne** to metoda dająca większe możliwości kształcenia

uczniów zdolnych, ale także słabszych. Uczniowie ci biorą udział w pracach różnych kół naukowych, kół zainteresowań, gdzie pracują zgodnie ze swoimi możliwościami.

- **konkursy i olimpiady przedmiotowe**
- **uczenie się do mistrzostwa** to metoda, która pozwala uczniom opanowywać we własnym tempie wiedzę, głównie w przedmiotach o charakterze sekwencyjnym. Uczniowie o dużych zdolnościach i zainteresowaniach w jakiejś dziedzinie nauki mogą szybko przemierzyć materiał, który jest już im znany. Przed partią materiału poświęconego nowemu pojęciu czy umiejętności wykonują oni test wstępny. Jeśli wynik testowania wykaże, że opanowali już daną umiejętność, wolno im przejść do następnej umiejętności w sekwencji. Programy uczenia się do mistrzostwa, zwane też programami stałego postępu, są dziś stosowane w takich przedmiotach, jak matematyka, czytanie i informatyka. Struktura takich programów może być różna. W pewnych odmianach sam nauczyciel rozdziela materiał spoza standardowego programu nauczania między uczniów w swoim oddziale. W innych nauczyciele z różnych klas współpracują ze sobą.

#### <span id="page-44-0"></span>*PRACA Z UCZNIEM MAJĄCYM TRUDNOŚCI DYDAKTYCZNE*

W praktyce szkolnej spotykamy się z pewną grupą uczniów, których najczęściej określamy jako słabych. Są to uczniowie, którzy nie osiągają zadowalających efektów w nauce. Przyczyn takiego stanu rzeczy może być wiele. Często są to niższe niż u reszty klasy możliwości intelektualne, wolniejsze tempo pracy, brak ciekawości poznawczej lub brak motywacji.

Pracując z uczniem słabym należy:

- uwzględnić wolniejsze tempo pracy i mniejszą samodzielność ucznia, poświęć mu więcej czasu i uwagi,
- wyjaśniać zadania, upewniać się, czy uczeń zrozumiał samodzielnie przeczytane polecenie,
- stosować krótkie polecenia,
- unikać presji czasowej,
- pracować na konkretach (stosować wizualizację, zadania opierać na przykładach bliskich uczniowi),
- angażować uczniów do wykonywania zadań, uczyć przez doświadczenia,
- ograniczyć bodźce rozpraszające uwagę ucznia,
- stosować różne metody i formy zapamiętywania (wzrokowe, słuchowe, kinestetyczne),
- stosować pytania naprowadzające,
- omawiany materiał często powtarzać,

Podczas sprawdzania opanowanych przez ucznia wiadomości i umiejętności nauczyciel musi stosować formy pisemne i ustne, umożliwić uczniowi swobodne wypowiadanie się. Nie można przerywać, kończyć za dziecko zdania. Ważne jest też motywowanie do pracy, wsparcie, jakie można dać dziecku, doceniając jego wysiłki i chęci.

# <span id="page-46-0"></span>ROZKŁAD MATERIAŁU PRZEDMIOTU ZAJĘCIA KOMPUTEROWE W KLASACH IV-VI

## <span id="page-46-1"></span>**WPROWADZENIE**

Realizacja programu jest zgodna z ustaleniami zawartymi w ramowym planie nauczania (95 godzin w cyklu nauczania). Zajęcia zaplanowane zostały do realizacji w cyklu trzyletnim w wymiarze 1 godziny tygodniowo. Jeżeli decyzją dyrekcji szkoły przyznawane są dodatkowe godziny, nauczyciel może dostosować czas realizacji poszczególnych zagadnień, jak również kolejność ich omawiania do określonej liczby godziny lekcyjnych oraz poziomu danej klasy.

W związku z tym, iż realizacja podstawy programowej zgodnie z rozporządzeniem MEN dotyczącym ramowych planów nauczania planowana jest na 32 tygodnie rocznie, a faktyczna ilość tygodni nauki szkolnej wynosi 36, (ilość "efektywnych" poszczególnych dni tygodnia w roku szkolnym waha się pomiędzy 35 a 37), to pozostałe 13 godzin lekcyjnych może być przeznaczone np. na: poszerzenie i pogłębienie materiału, realizację projektów, wycieczki, organizacje szkolnych uroczystości np. Dnia Bezpiecznego Internetu, uzupełnienie zajęć wynikające z nieobecności nauczyciela lub inne zagadnienia zależnie od potrzeb szkoły.

Poniższy rozkład materiału jest planowany na 31/32/32 tygodnie w roku.

Rozkład nie zawiera proponowanych, konkretnych tematów lekcji. Brzmienie tematu pozostawiamy w gestii nauczyciela, dlatego też pola w rubryce temat zajęć wypełnione zostały tylko ogólnymi hasłami.

Zamiast na tematy, w rozkładzie położony został nacisk na zaprezentowanie treści programowych (zagadnień), które będą realizowane podczas danej jednostki lekcyjnej. Przy każdej z godzin zajęć dodane zostało odniesienie do określonych punktów podstawy programowej, które są na niej realizowane. W ten sposób w każdym momencie uczący może łatwo skontrolować stan realizacji podstawy programowej.

W programie nauczania bardzo duży nacisk położony został na praktyczne wykorzystanie zdobytej przez ucznia wiedzy i nabytych umiejętności, dlatego też aż 14 godzin w rozkładzie materiału przeznaczamy na realizację praktycznych projektów uczniowskich.

Mają one zazwyczaj charakter interdyscyplinarny i tematycznie są adekwatne do poziomu rozwoju 10-12 letniego dziecka.

## <span id="page-47-0"></span>KLASA IV

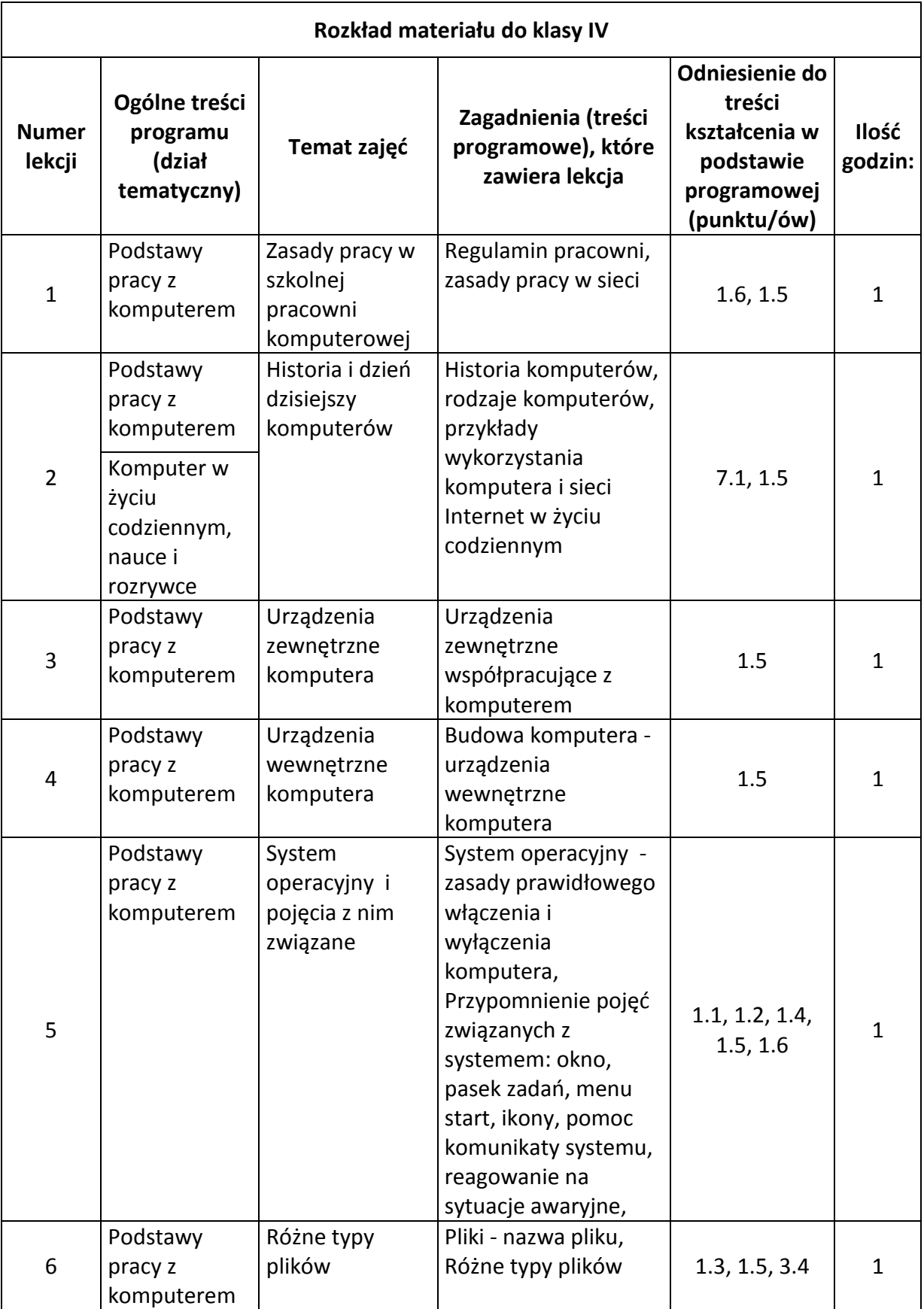

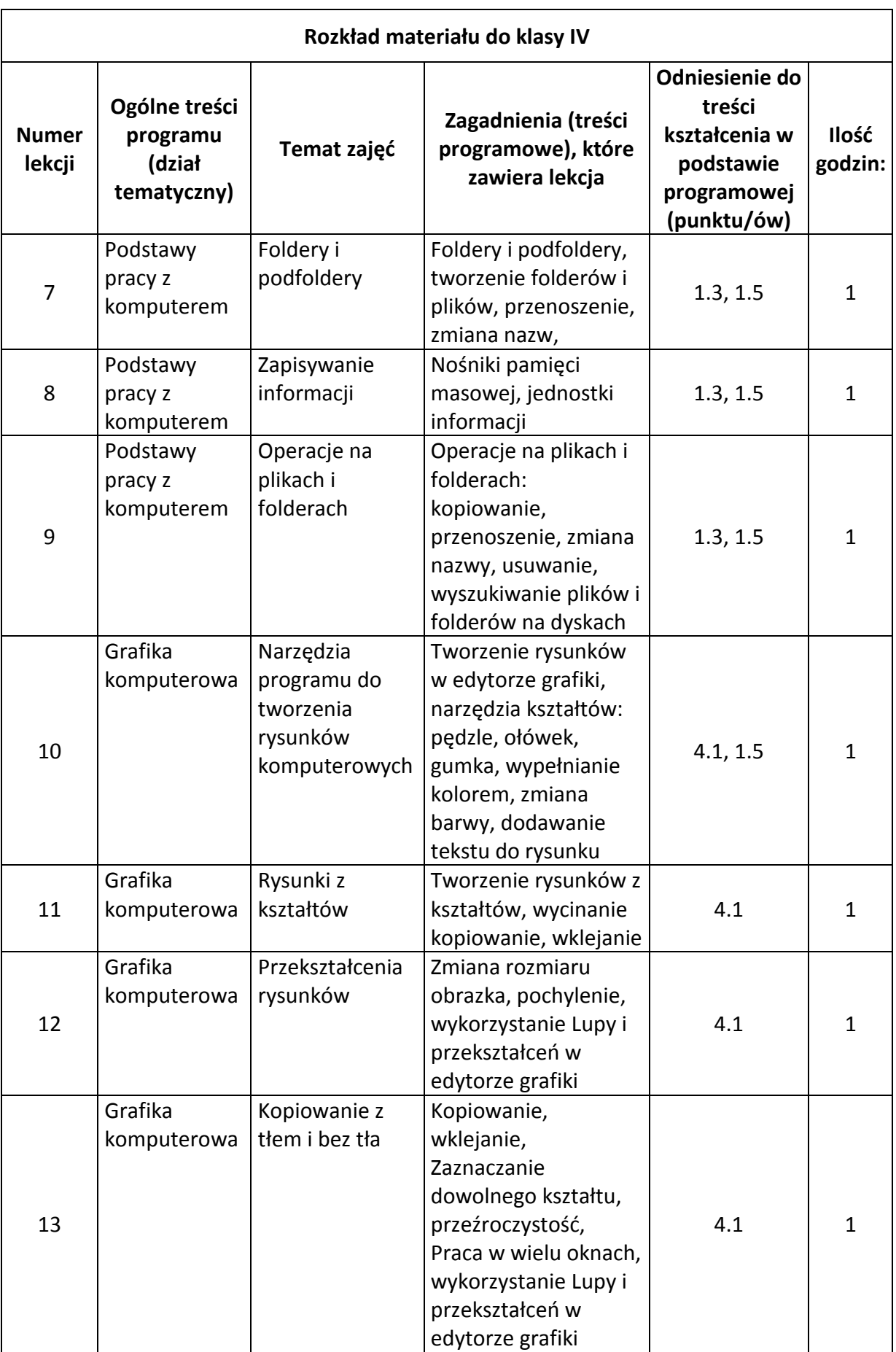

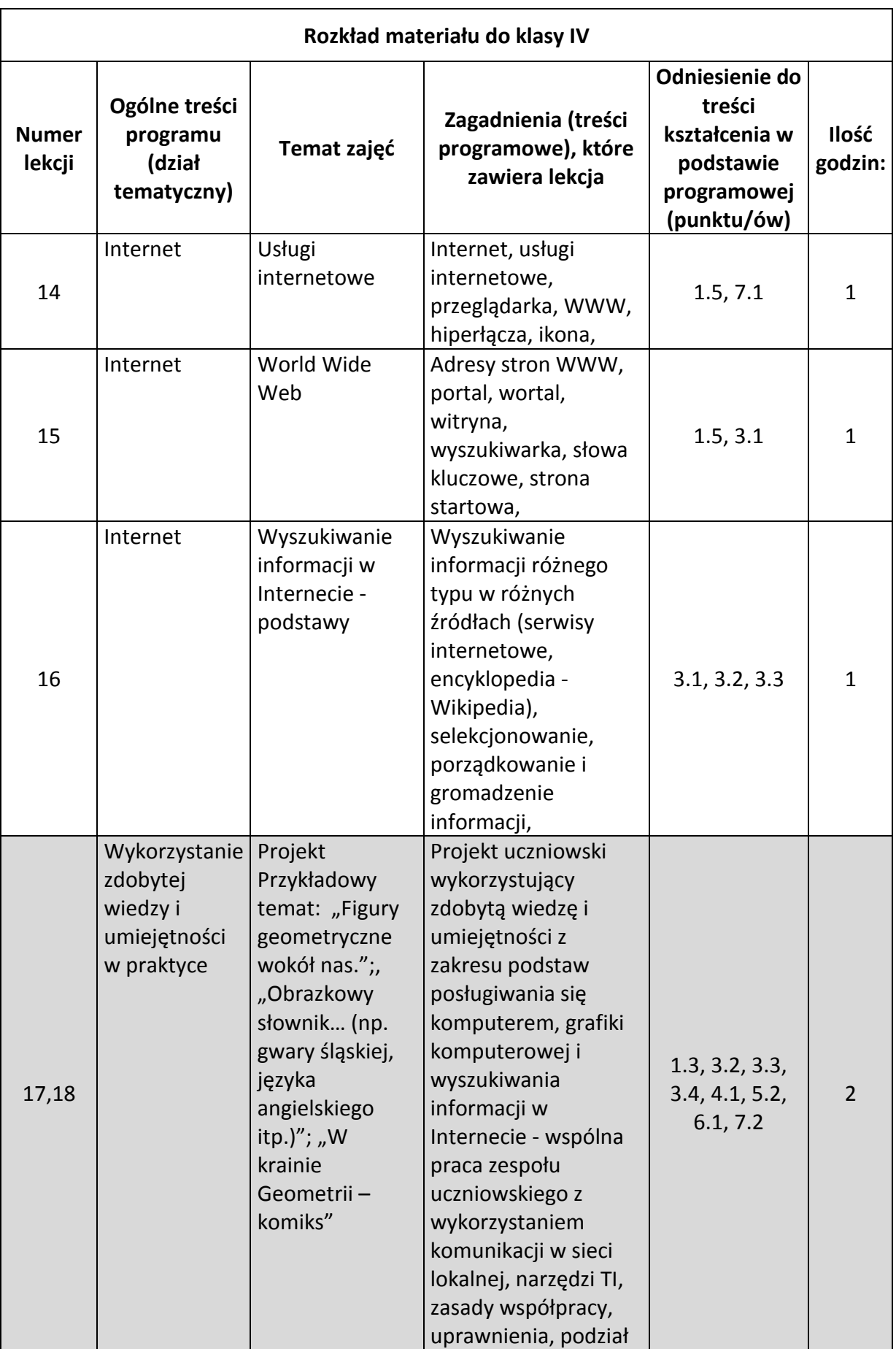

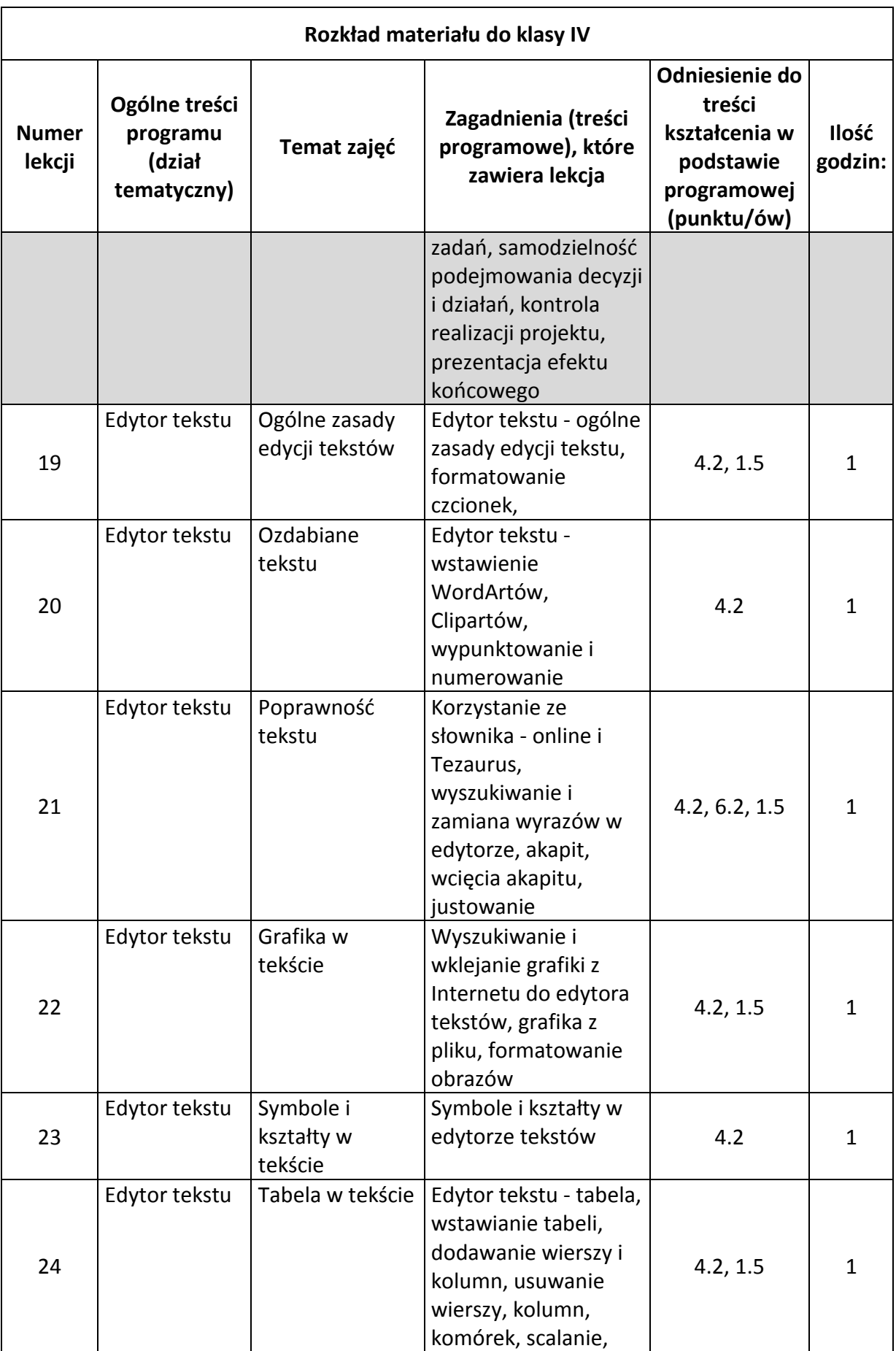

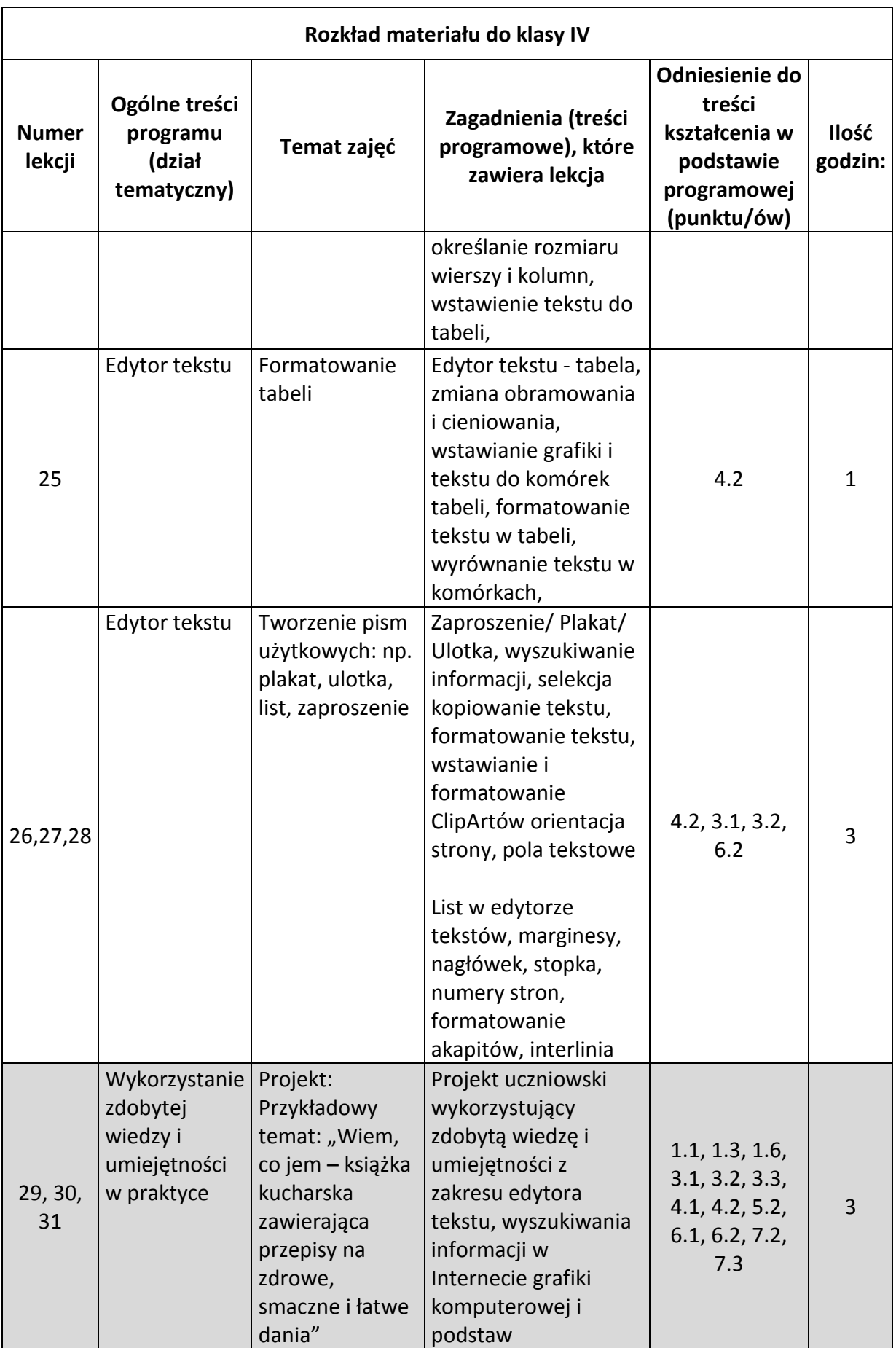

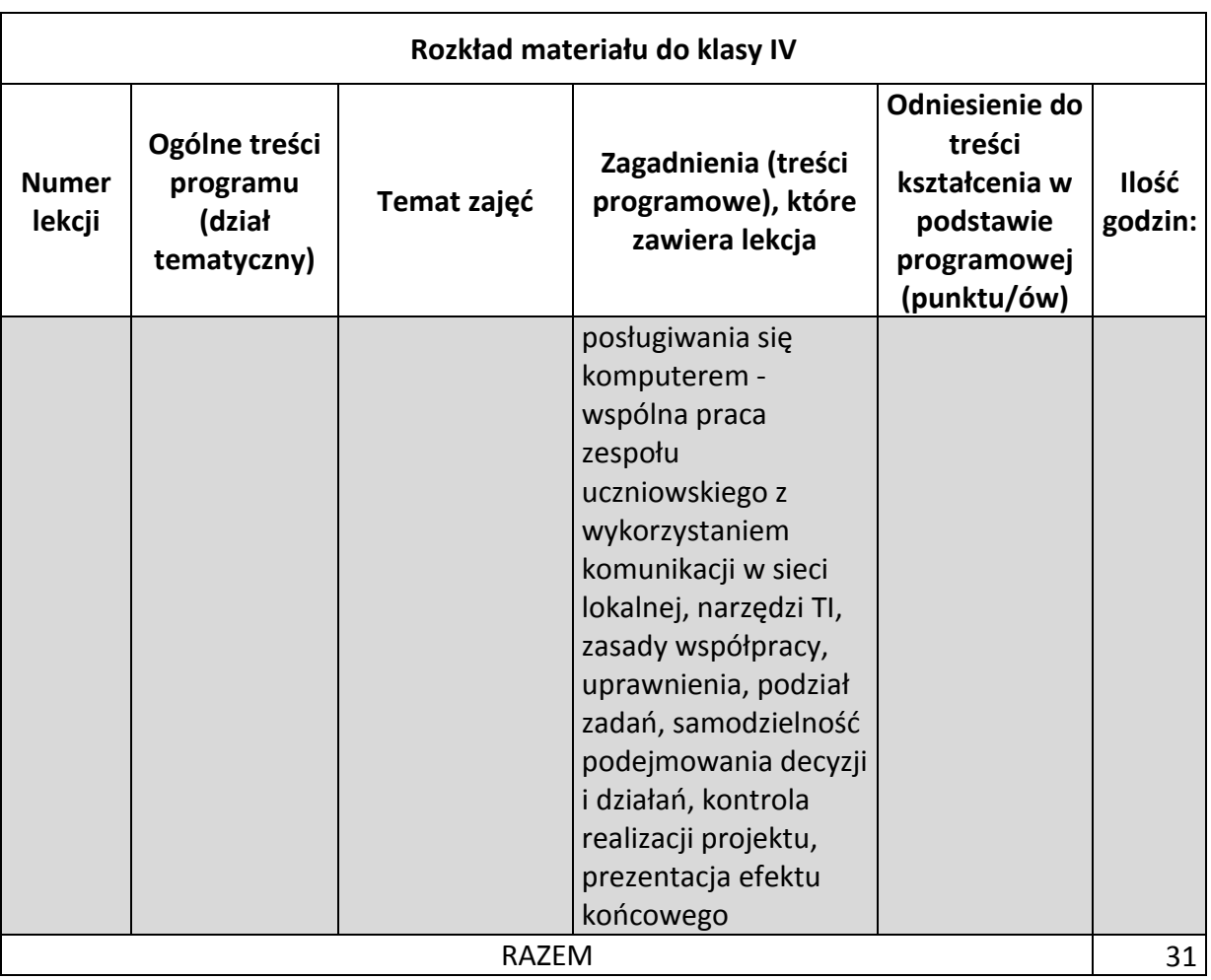

# <span id="page-53-0"></span>KLASA V

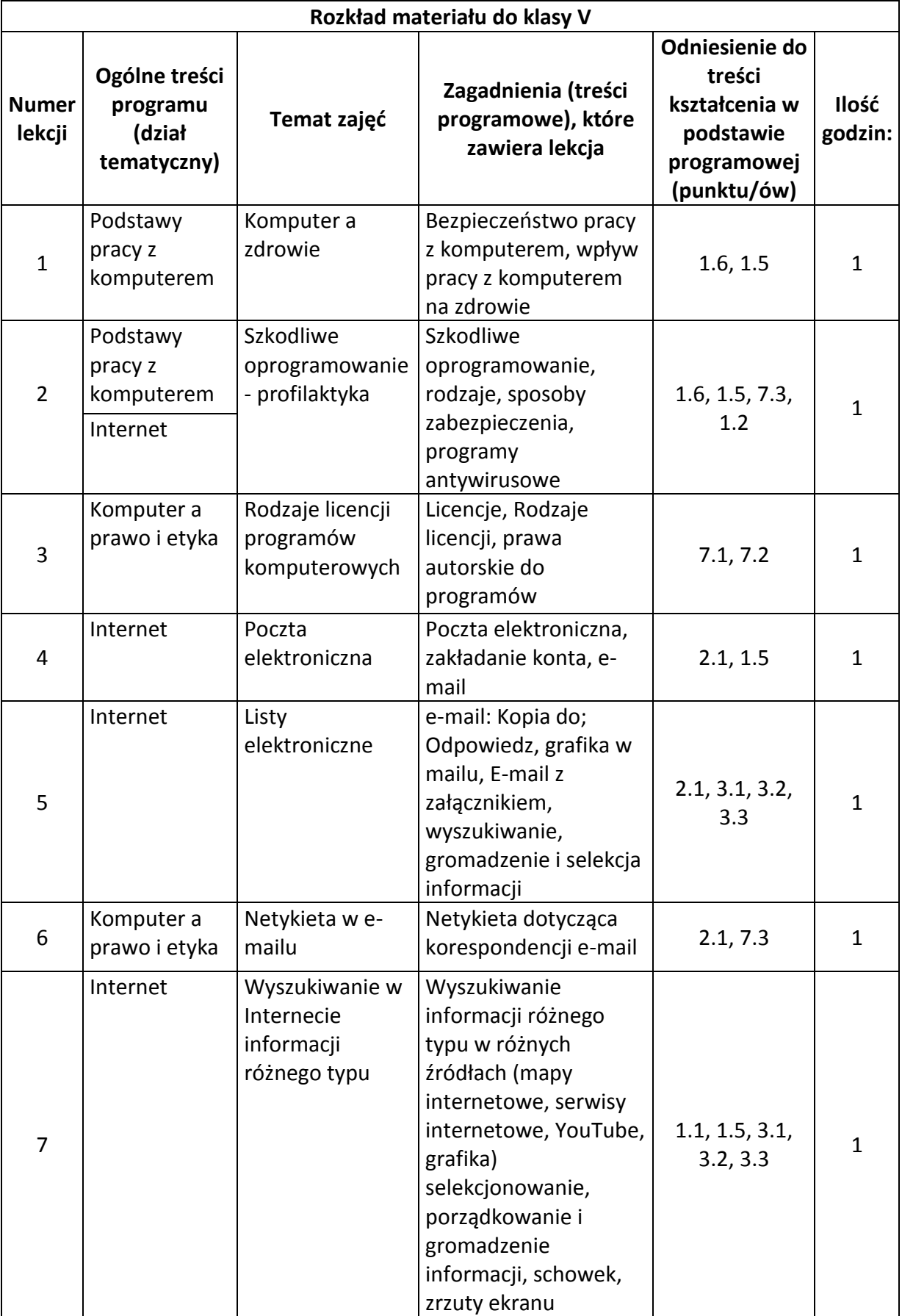

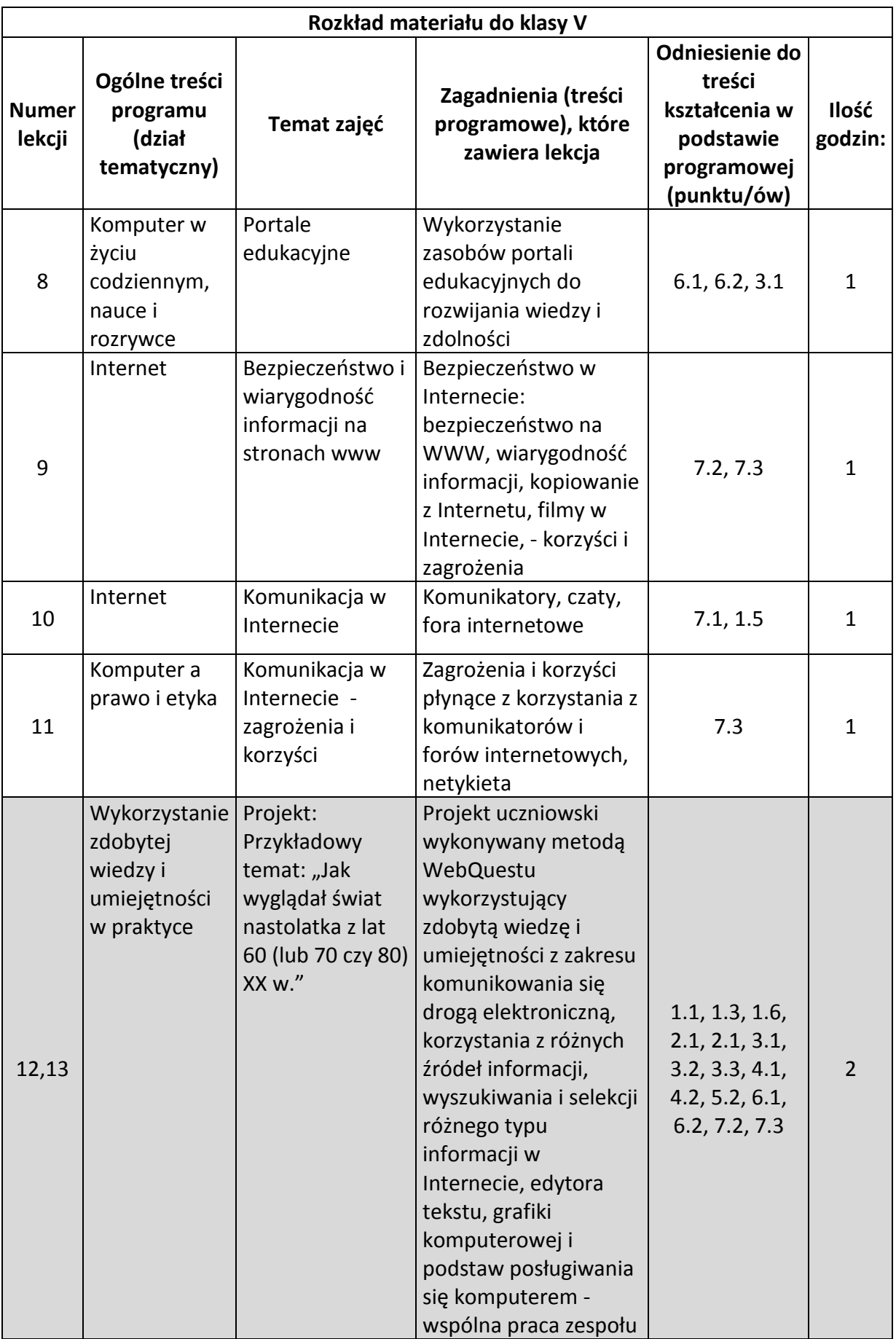

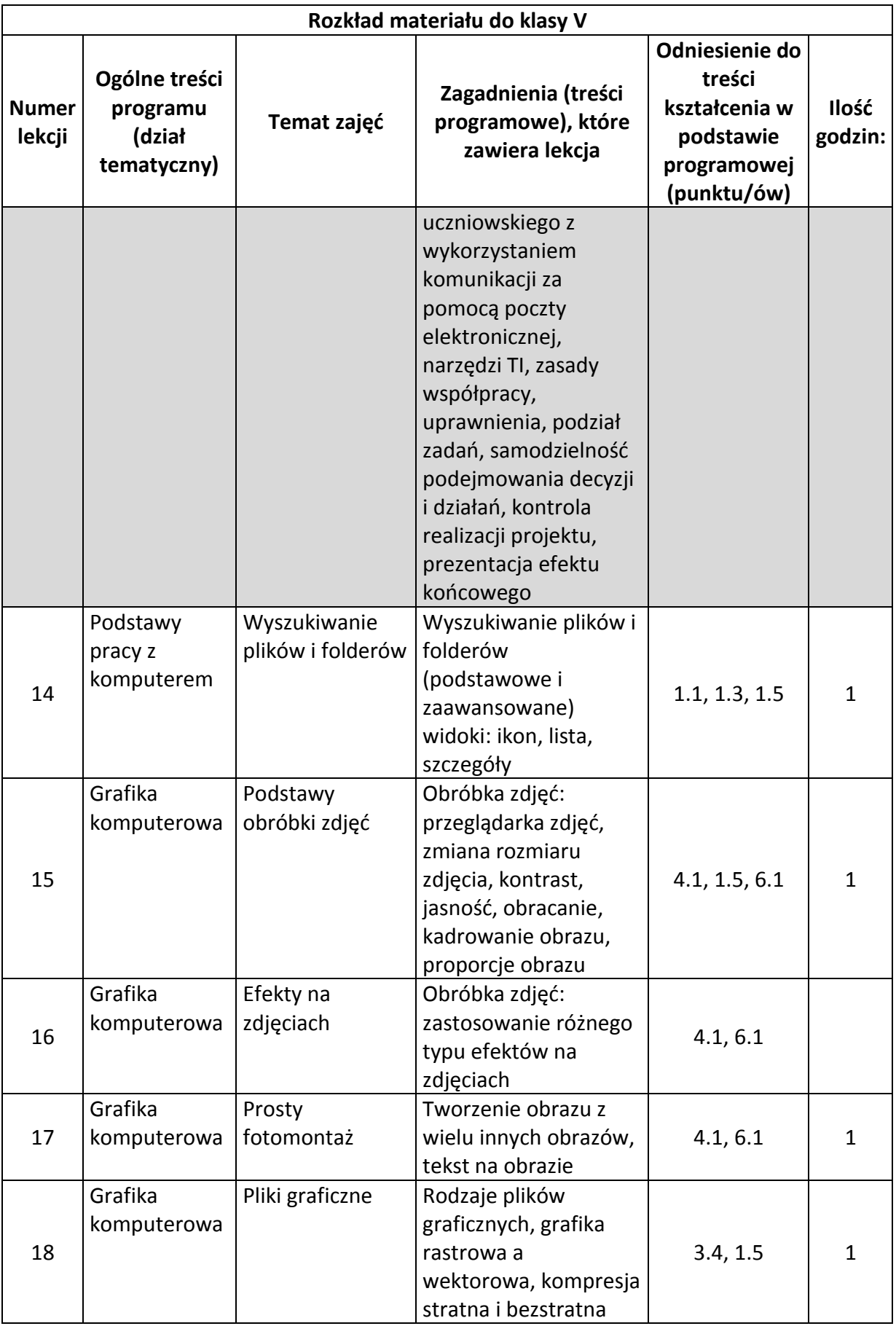

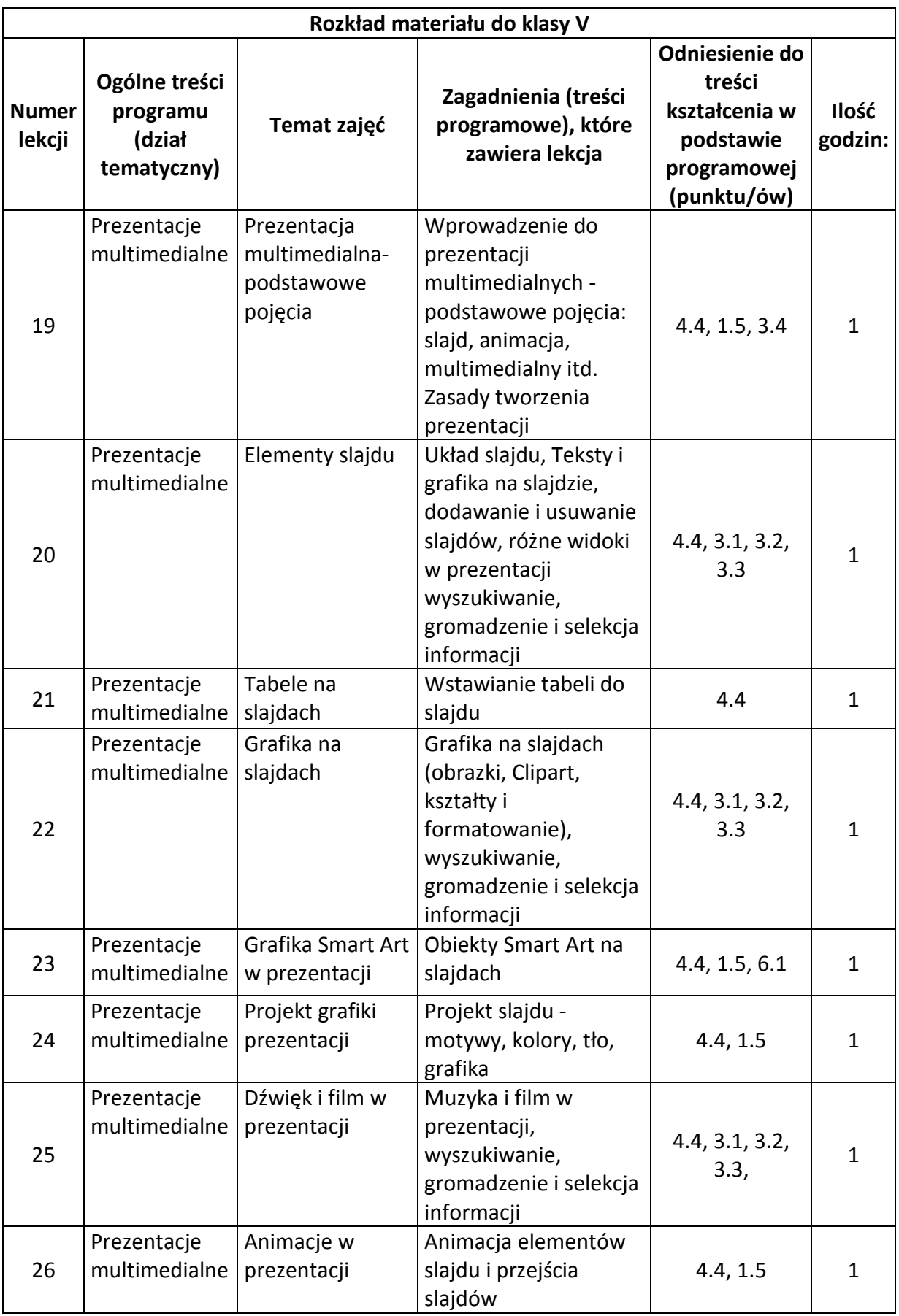

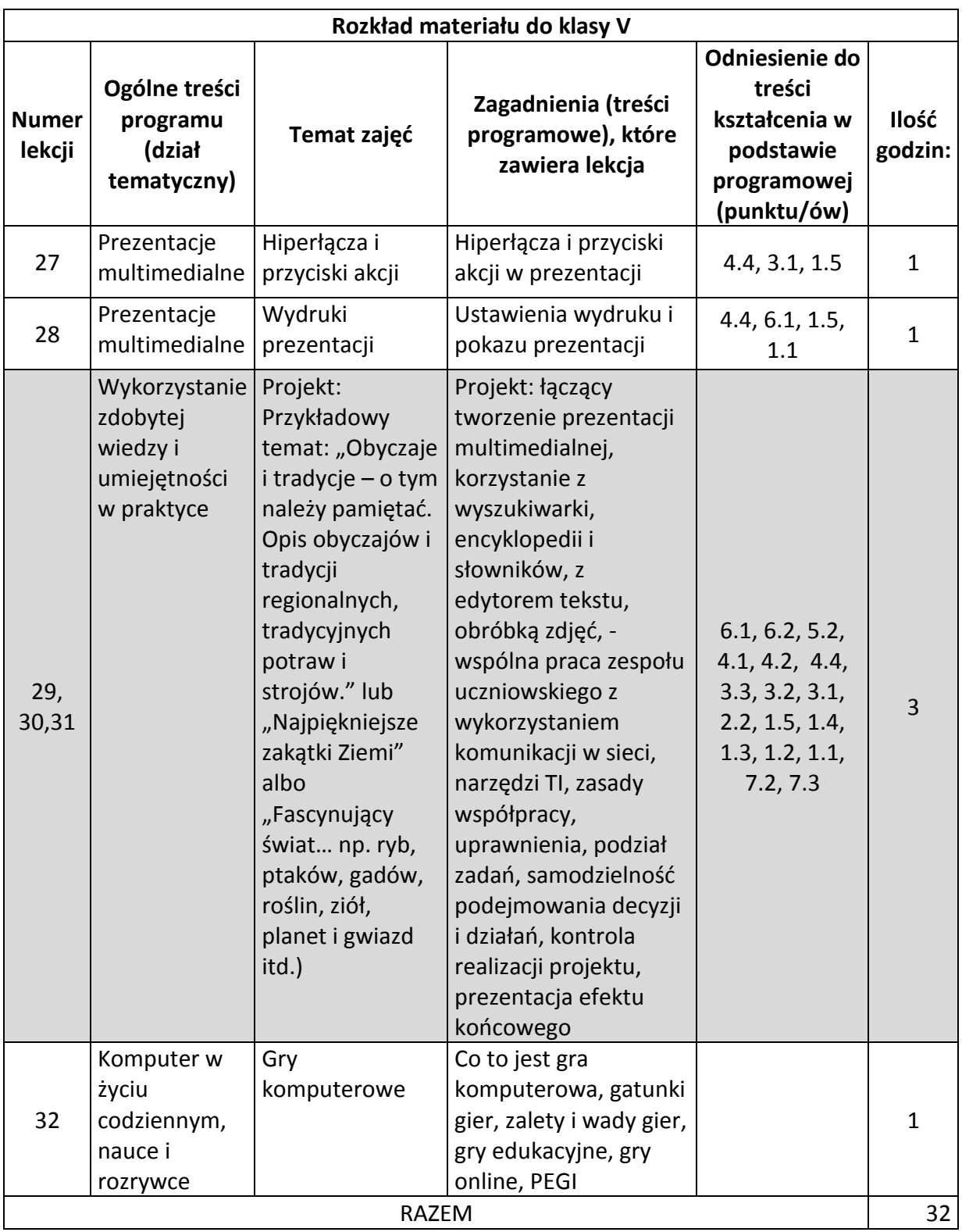

## <span id="page-58-0"></span>KLASA VI

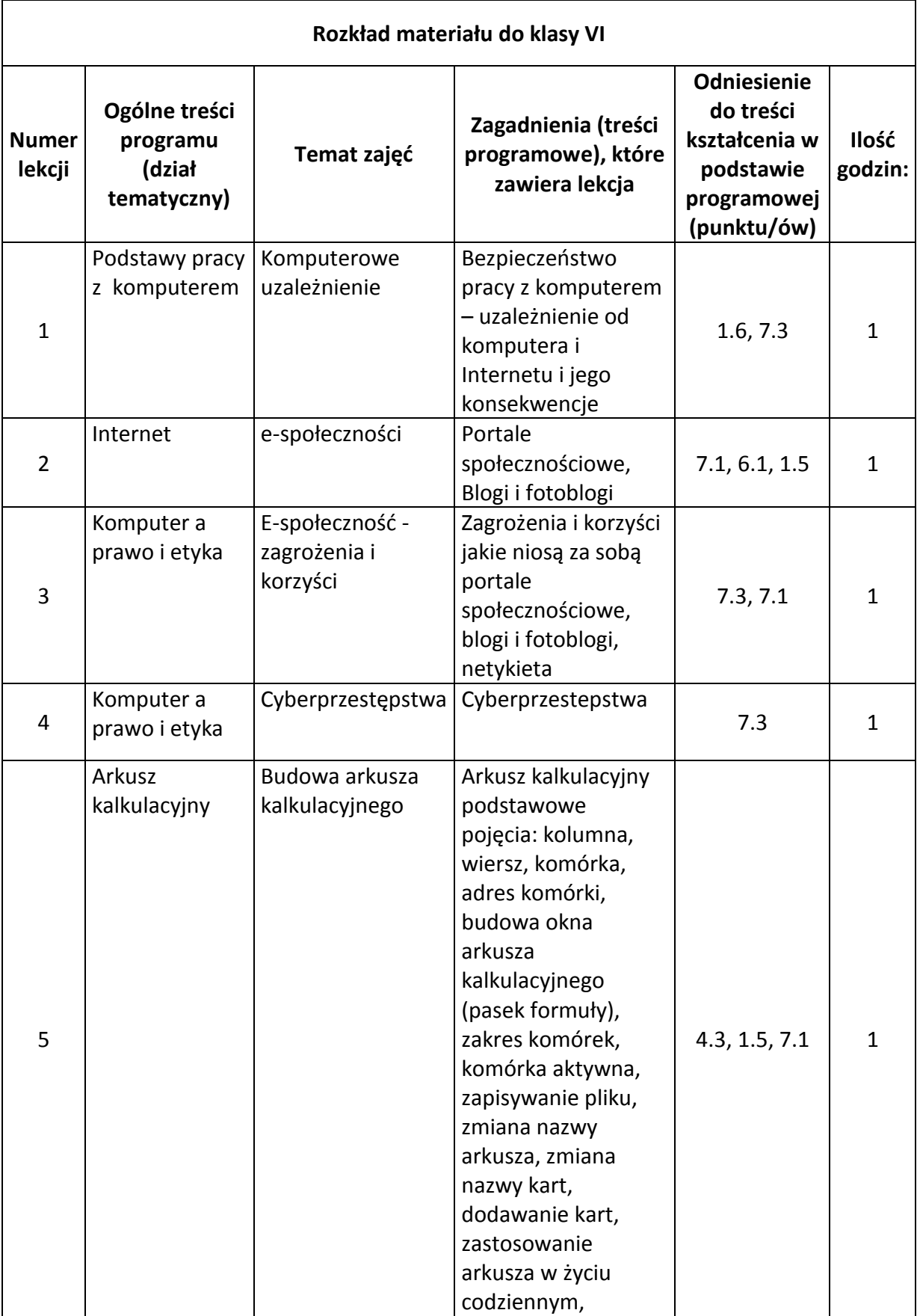

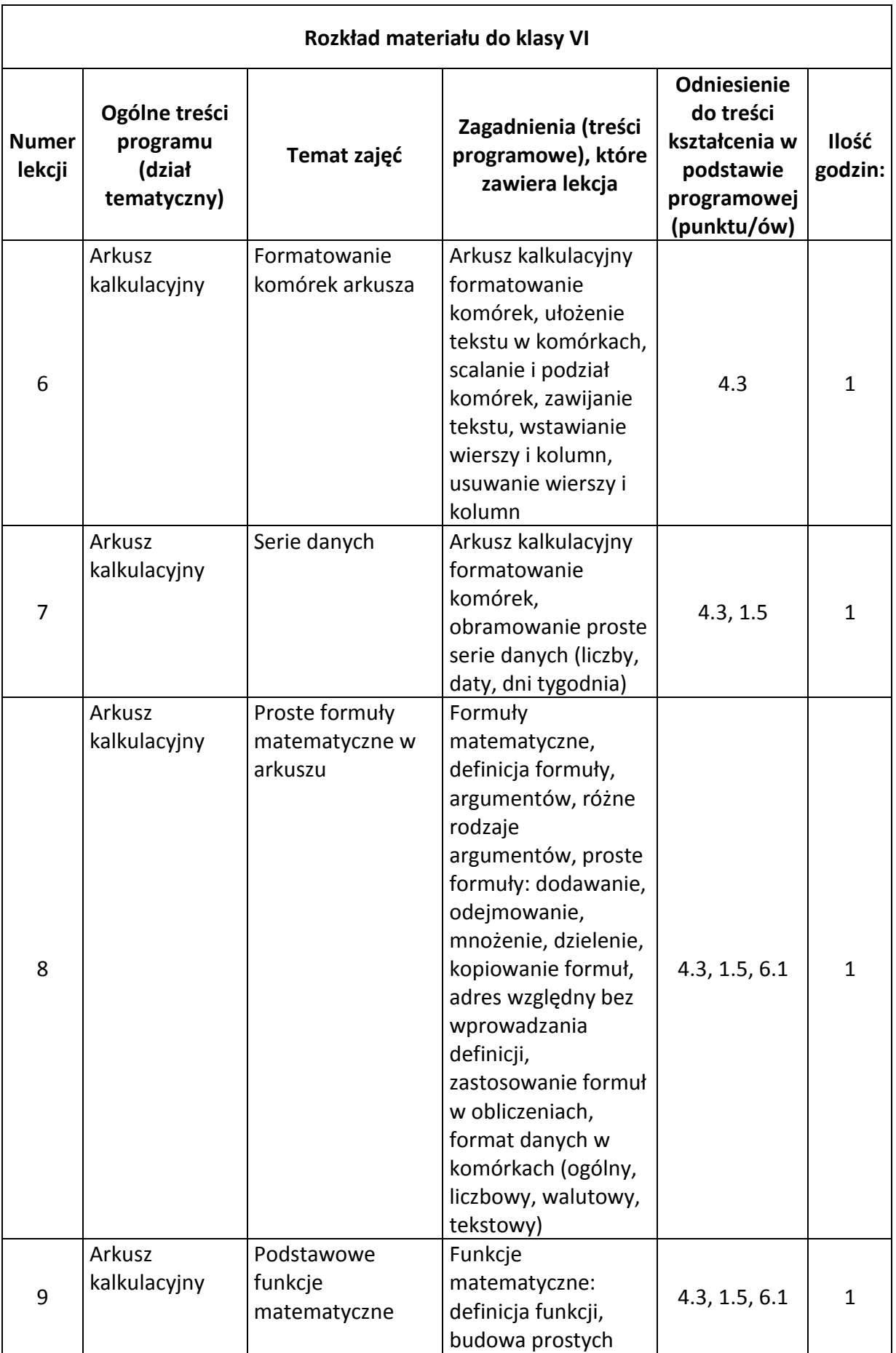

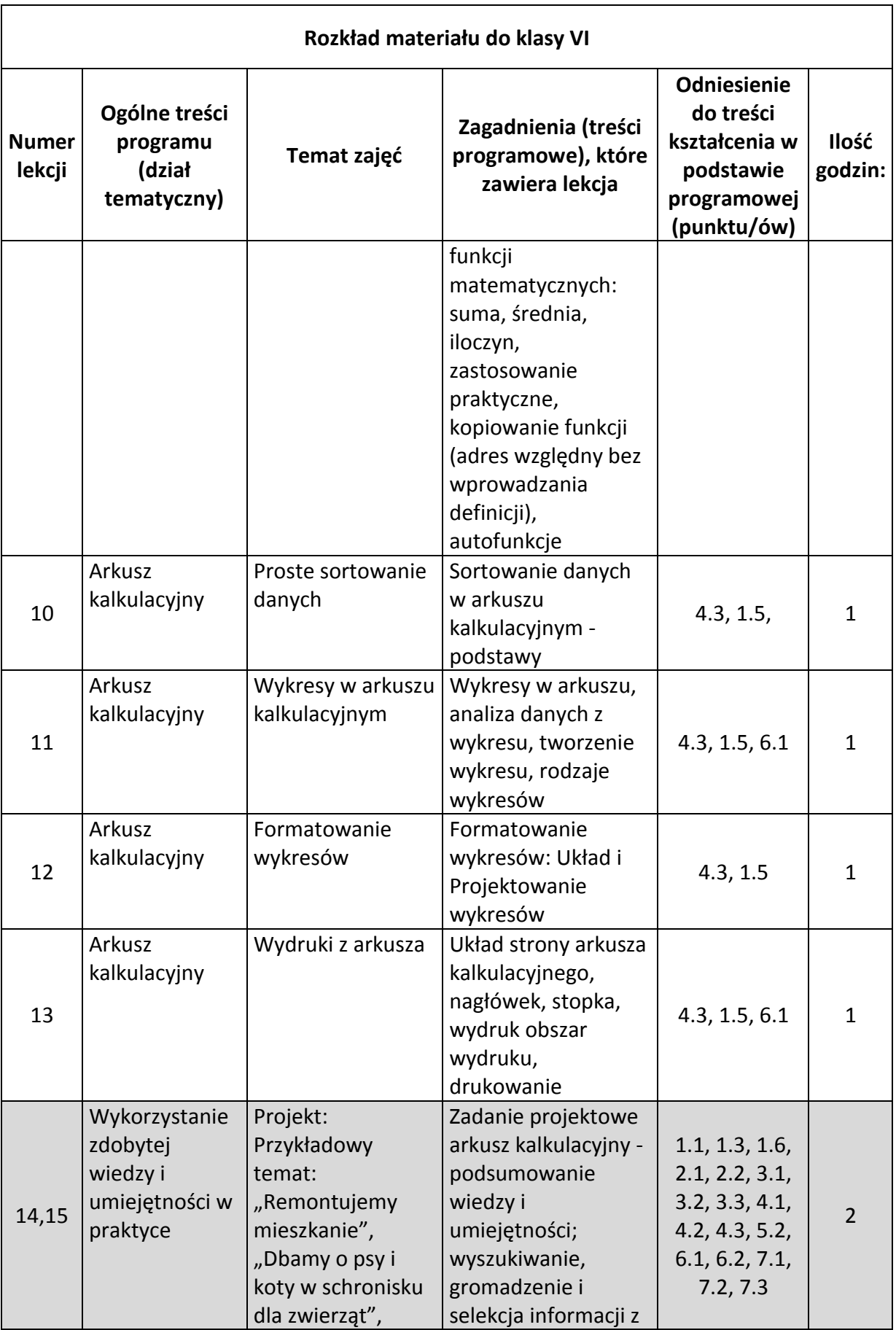

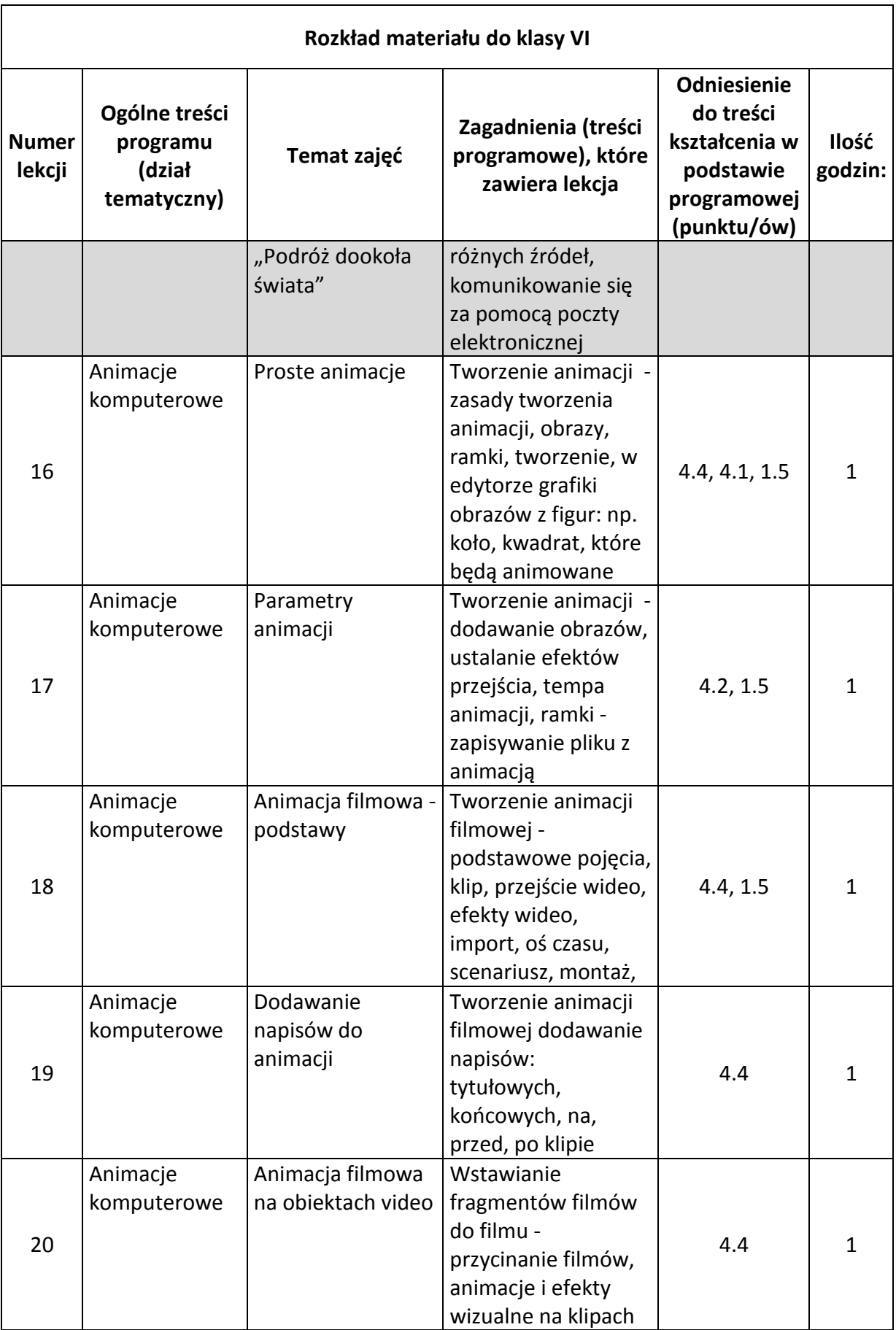

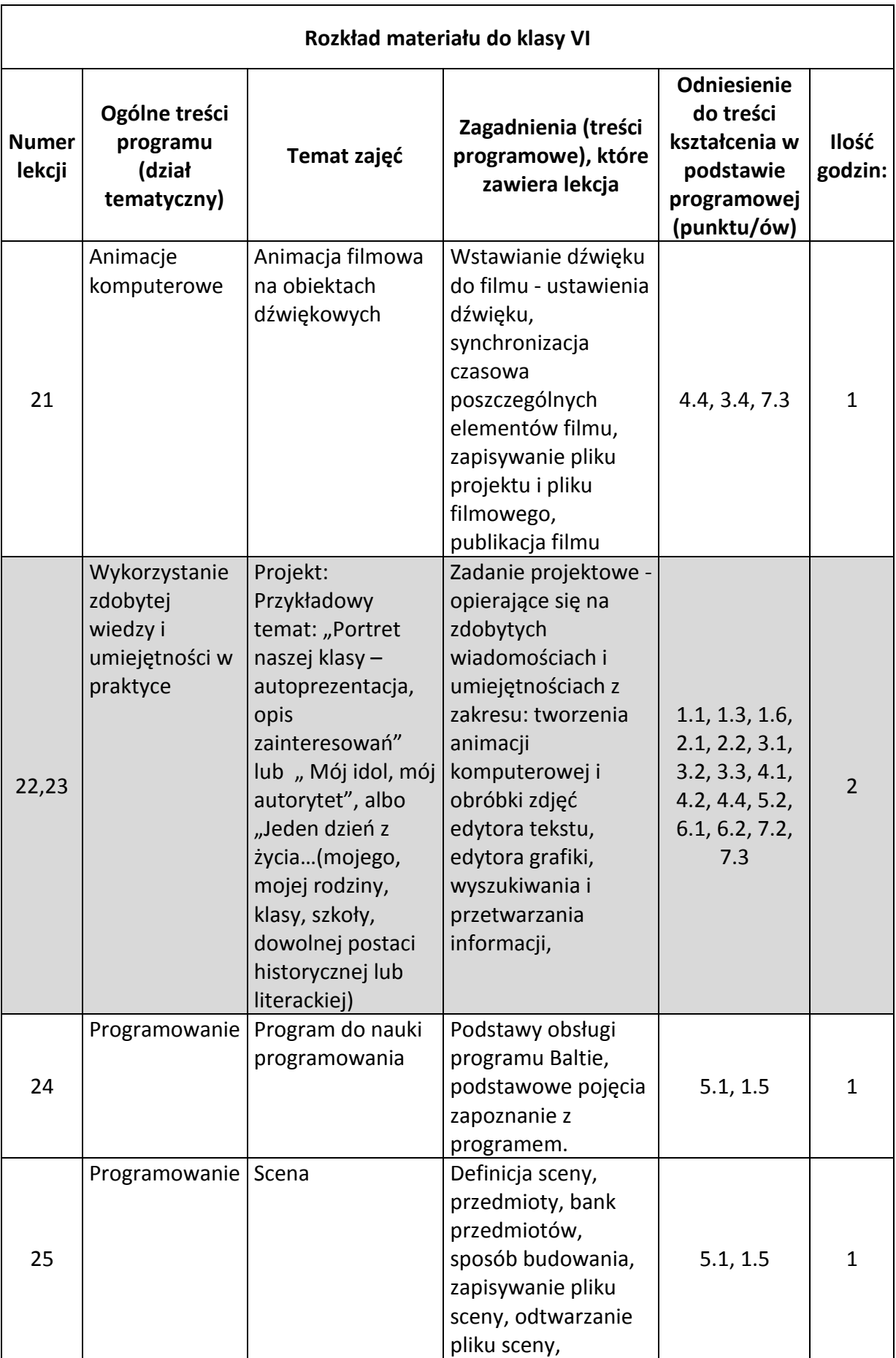

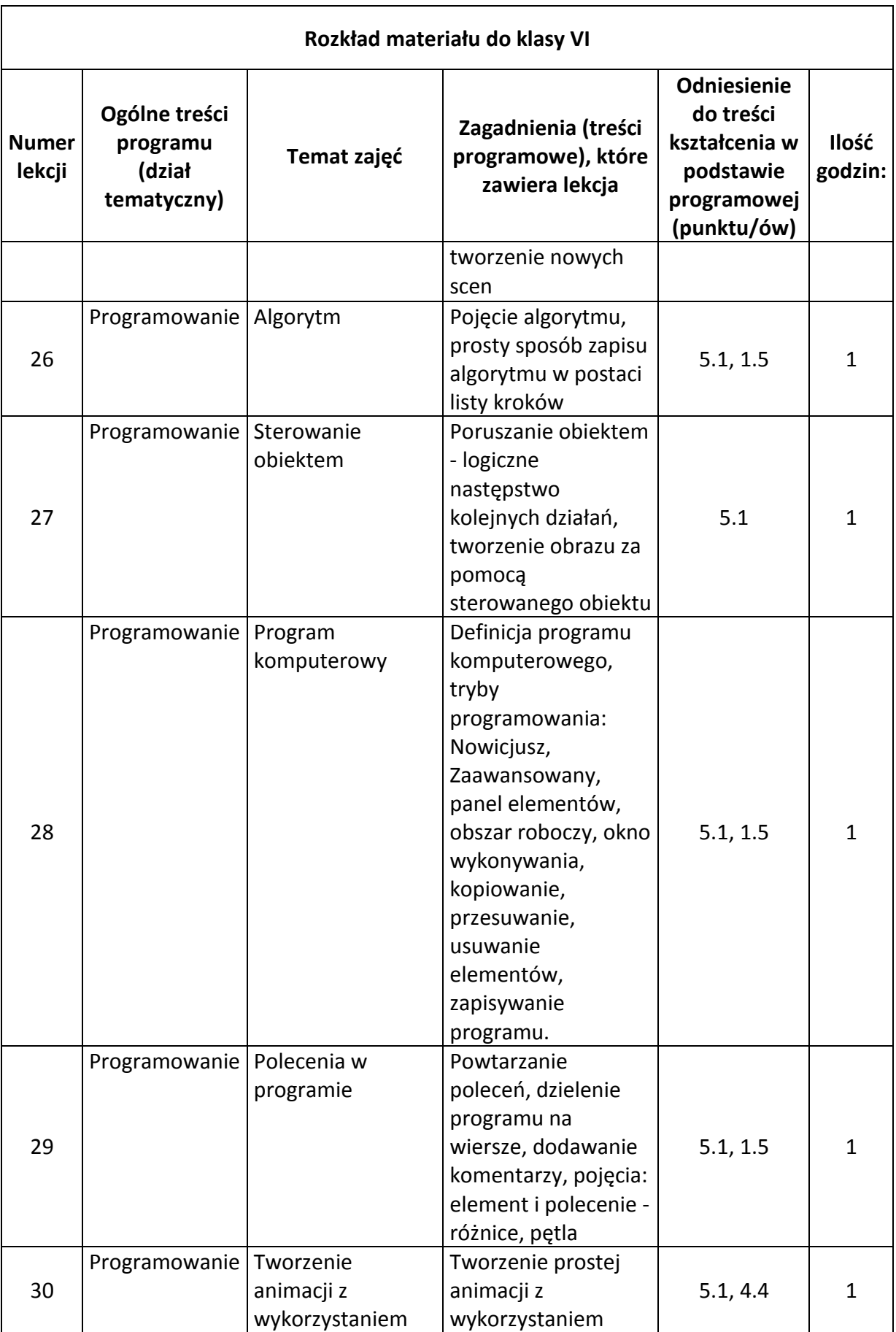

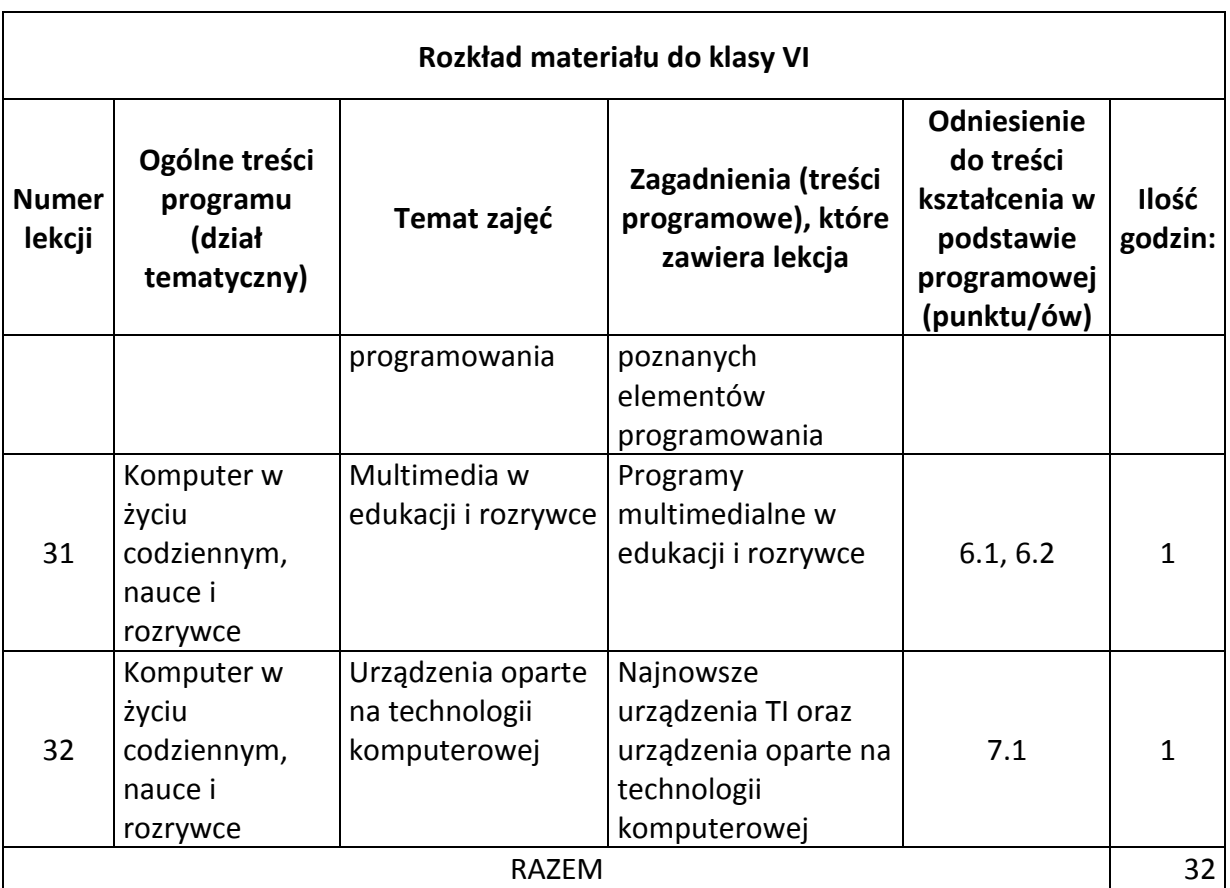